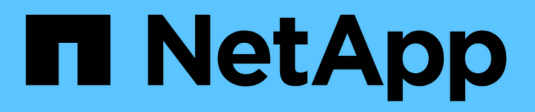

## **Manage Azure Key Vaults**

ONTAP 9.9.1 REST API reference

NetApp May 09, 2024

This PDF was generated from https://docs.netapp.com/us-en/ontap-restapi-991/ontap/security\_azurekey-vaults\_endpoint\_overview.html on May 09, 2024. Always check docs.netapp.com for the latest.

# **Table of Contents**

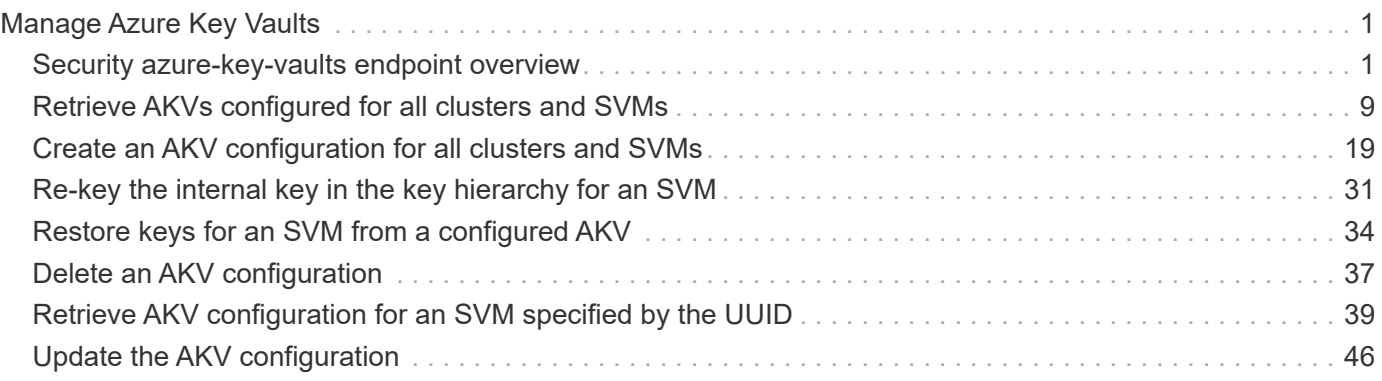

# <span id="page-2-0"></span>**Manage Azure Key Vaults**

## <span id="page-2-1"></span>**Security azure-key-vaults endpoint overview**

## **Overview**

Azure Key Vault (AKV) is a cloud key management service (KMS) that provides a secure store for secrets. This feature allows the Azure NetApp Files Cloud Volume Services to securely store its encryption keys using AKV. In order to use AKV with Azure NetApp Files Cloud Volume Services, you must first deploy an Azure application with the appropriate access to an AKV and then provide Azure NetApp Files Cloud Volume Services with the necessary details, such as key vault name, application ID so that Azure NetApp Files Cloud Volume Services can communicate with the deployed Azure application. The properties "state", "azure\_reachability" and "ekmip\_reachability" are considered advanced properties and are populated only when explicitly requested. Note: This feature is only available to the Azure NetApp Files Cloud Volume Services.

## **Examples**

### **Creating an AKV for a cluster**

The example AKV is configured at the cluster-scope. Note the *return\_records=true* query parameter is used to obtain the newly created key manager configuration.

```
# The API:
POST /api/security/azure-key-vaults
# The call:
curl -X POST 'https://<mgmt-ip>/api/security/azure-key-
vaults?return_records=true' -H 'accept: application/hal+json' -d "{
\"client_id\": \"client1\", \"tenant_id\": \"tenant1\", \"name\":
\"https:://mykeyvault.azure.vault.net/\", \"key_id\": \"https://keyvault-
test.vault.azure.net/keys/key1/a8e619fd8f234db3b0b95c59540e2a74\",
\"client_secret\" : \"myclientPwd\" }"
# The response:
{
"num records": 1,
"records": [
    {
      "uuid": "85619643-9a06-11ea-8d52-005056bbeba5",
    "client id": "client1",
    "tenant id": "tenant1",
      "name": "https:://mykeyvault.azure.vault.net/",
    "key_id": "https://keyvault-test.vault.azure.net/keys/key1",
    " links": {
        "self": {
          "href": "/api/security/azure-key-vaults/85619643-9a06-11ea-8d52-
005056bbeba5"
  }
  }
    }
]
}
```
### **Creating an AKV for an SVM**

The example AKV is configured for a specific SVM. Note the *return\_records=true* query parameter is used to obtain the newly created key manager configuration.

```
# The API:
POST /api/security/azure-key-vaults
# The call:
curl -X POST 'https://<mgmt-ip>/api/security/azure-key-
vaults?return_records=true' -H 'accept: application/hal+json' -d "{
\"svm\": { \"uuid\": \"4f7abf4c-9a07-11ea-8d52-005056bbeba5\" },
\"client_id\": \"client1\", \"tenant_id\": \"tenant1\", \"name\":
\"https:://mykeyvault.azure.vault.net/\", \"key_id\": \"https://keyvault-
test.vault.azure.net/keys/key1\", \"client secret\" : \"myclientPwd\" }"
# The response:
{
"num records": 1,
"records": [
    {
      "uuid": "024cd3cf-9a08-11ea-8d52-005056bbeba5",
      "svm": {
        "uuid": "4f7abf4c-9a07-11ea-8d52-005056bbeba5",
      "name": "vs0"
      },
    "client id": "client1",
    "tenant id": "tenant1",
    "name": "https:://mykeyvault.azure.vault.net/",
    "key_id": "https://keyvault-test.vault.azure.net/keys/key1",
      "_links": {
        "self": {
          "href": "/api/security/azure-key-vaults/024cd3cf-9a08-11ea-8d52-
005056bbeba5"
        }
      }
    }
]
}
```
### **Retrieving the AKVs configured for all clusters and SVMs**

The following example shows how to retrieve all configured AKVs along with their configurations.

```
# The API:
GET /api/security/azure-key-vaults
# The call:
```

```
curl -X GET 'https://<mgmt-ip>/api/security/azure-key-vaults?fields=*'
# The response:
{
"records": [
    {
      "uuid": "024cd3cf-9a08-11ea-8d52-005056bbeba5",
      "scope": "svm",
      "svm": {
        "uuid": "4f7abf4c-9a07-11ea-8d52-005056bbeba5",
      "name": "vs0"
      },
    "client id": "client1",
    "tenant id": "tenant1",
      "name": "https:://mykeyvault.azure.vault.net/",
    "key_id": "https://keyvault-test.vault.azure.net/keys/key1",
    " links": {
        "self": {
          "href": "/api/security/azure-key-vaults/024cd3cf-9a08-11ea-8d52-
005056bbeba5"
        }
      }
    },
    {
      "uuid": "85619643-9a06-11ea-8d52-005056bbeba5",
      "scope": "cluster",
    "client id": "client1",
    "tenant id": "tenant1",
      "name": "https:://mykeyvault.azure.vault.net/",
    "key_id": "https://keyvault-test.vault.azure.net/keys/key1",
    " links": {
        "self": {
          "href": "/api/security/azure-key-vaults/85619643-9a06-11ea-8d52-
005056bbeba5"
       }
      }
   }
\frac{1}{2},
"num records": 2,
"_links": {
    "self": {
      "href": "/api/security/azure-key-vaults?fields=*"
    }
}
}
```
### **Retrieving the AKV configured for a specific SVM**

The following example retrieves a configured AKV for a specific SVM.

```
# The API:
GET /api/security/azure-key-vaults
# The call:
curl -X GET 'https://<mgmt-ip>/api/security/azure-key-vaults/85619643-
9a06-11ea-8d52-005056bbeba5?fields=*'
# The response:
{
"uuid": "85619643-9a06-11ea-8d52-005056bbeba5",
"scope": "cluster",
"client id": "client1",
"tenant id": "tenant1",
"name": "https:://mykeyvault.azure.vault.net/",
"key_id": "https://keyvault-test.vault.azure.net/keys/key1",
" links": {
    "self": {
      "href": "/api/security/azure-key-vaults/85619643-9a06-11ea-8d52-
005056bbeba5"
   }
}
}
```
### **Retrieving the advanced properties of an AKV configured for a specific SVM**

The following example retrieves the advanced properties of a configured AKV for a specific SVM.

```
# The API:
GET /api/security/azure-key-vaults
# The call:
curl -X GET 'https://<mgmt-ip>/api/security/azure-key-vaults/85619643-
9a06-11ea-8d52-
005056bbeba5?fields=state, azure reachability, ekmip reachability"'
{
"uuid": "fc0b7718-18c9-11eb-88e3-005056bb605d",
"name": "https://10.234.237.18",
"state": {
    "cluster_state": true,
    "message": "",
```

```
  "code": 0
},
"azure reachability": {
    "reachable": true,
   "message": "",
   "code": 0
},
"ekmip reachability": [
    {
      "node": {
           "uuid": "d208115f-7721-11eb-bf83-005056bb150e",
           "name": "node1",
         " links": {
               "self": {
               "href": "/api/cluster/nodes/d208115f-7721-11eb-bf83-
005056bb150e"
              }
          }
      },
      "reachable": true,
      "message": "",
      "code": 0
    },
    {
      "node": {
           "uuid": "e208115f-7721-11eb-bf83-005056bb150e",
           "name": "node2",
           "_links": {
               "self": {
               "href": "/api/cluster/nodes/e208115f-7721-11eb-bf83-
005056bb150e"
              }
          }
      },
      "reachable": true,
     "message": "",
      "code": 0
   }
\frac{1}{2},
"_links": {
    "self": {
      "href": "/api/security/azure-key-vaults/fc0b7718-18c9-11eb-88e3-
005056bb605d"
   }
}
}
```
### **Updating the client password of a specific SVM**

The following example updates the client password of a configured AKV for a specific SVM.

```
# The API:
PATCH /api/security/azure-key-vaults
# The call:
curl -X PATCH 'https://<mgmt-ip>/api/security/azure-key-vaults/85619643-
9a06-11ea-8d52-005056bbeba5' -d "{ \"client_secret\": \"newSecret\" }"
```
### **Deleting an AKV configuration for a specific SVM**

The following example deletes a configured AKV for a specific SVM.

```
# The API:
DELETE /api/security/azure-key-vaults
# The call:
curl -X DELETE 'https://<mgmt-ip>/api/security/azure-key-vaults/85619643-
9a06-11ea-8d52-005056bbeba5'
```
### **Restoring the keys for a specific SVM configured with an AKV**

The following example restores all the keys of a specific SVM configured with an AKV.

```
# The API:
POST security/azure-key-vaults/{azure_key_vault.uuid}/restore
# The call:
curl -X POST 'https://<mgmt-ip>/api/security/azure-key-vaults/85619643-
9a06-11ea-8d52-005056bbeba5/restore'
# The response:
{
"job": {
    "uuid": "6ab6946f-9a0c-11ea-8d52-005056bbeba5",
    "_links": {
      "self": {
        "href": "/api/cluster/jobs/6ab6946f-9a0c-11ea-8d52-005056bbeba5"
      }
    }
}
}
```
### **Rekeying the internal key for a specific SVM configured with an AKV**

The following example rekeys the internal key of a specific SVM configured with an AKV.

```
# The API:
POST security/azure-key-vaults/{azure_key_vault.uuid}/rekey-internal
# The call:
curl -X POST 'https://<mgmt-ip>/api/security/azure-key-vaults/85619643-
9a06-11ea-8d52-005056bbeba5/rekey-internal'
# The response:
{
"job": {
    "uuid": "6ab6946f-9a0c-11ea-8d52-005056bbeba5",
  " links": {
      "self": {
        "href": "/api/cluster/jobs/6ab6946f-9a0c-11ea-8d52-005056bbeba5"
      }
    }
}
}
```
## <span id="page-10-0"></span>**Retrieve AKVs configured for all clusters and SVMs**

GET /security/azure-key-vaults

### **Introduced In:** 9.8

Retrieves AKVs configured for all clusters and SVMs. Note: This method is only available to the Azure NetApp Files Cloud Volume Services.

### **Related ONTAP commands**

- security key-manager external azure show
- security key-manager external azure check

## **Parameters**

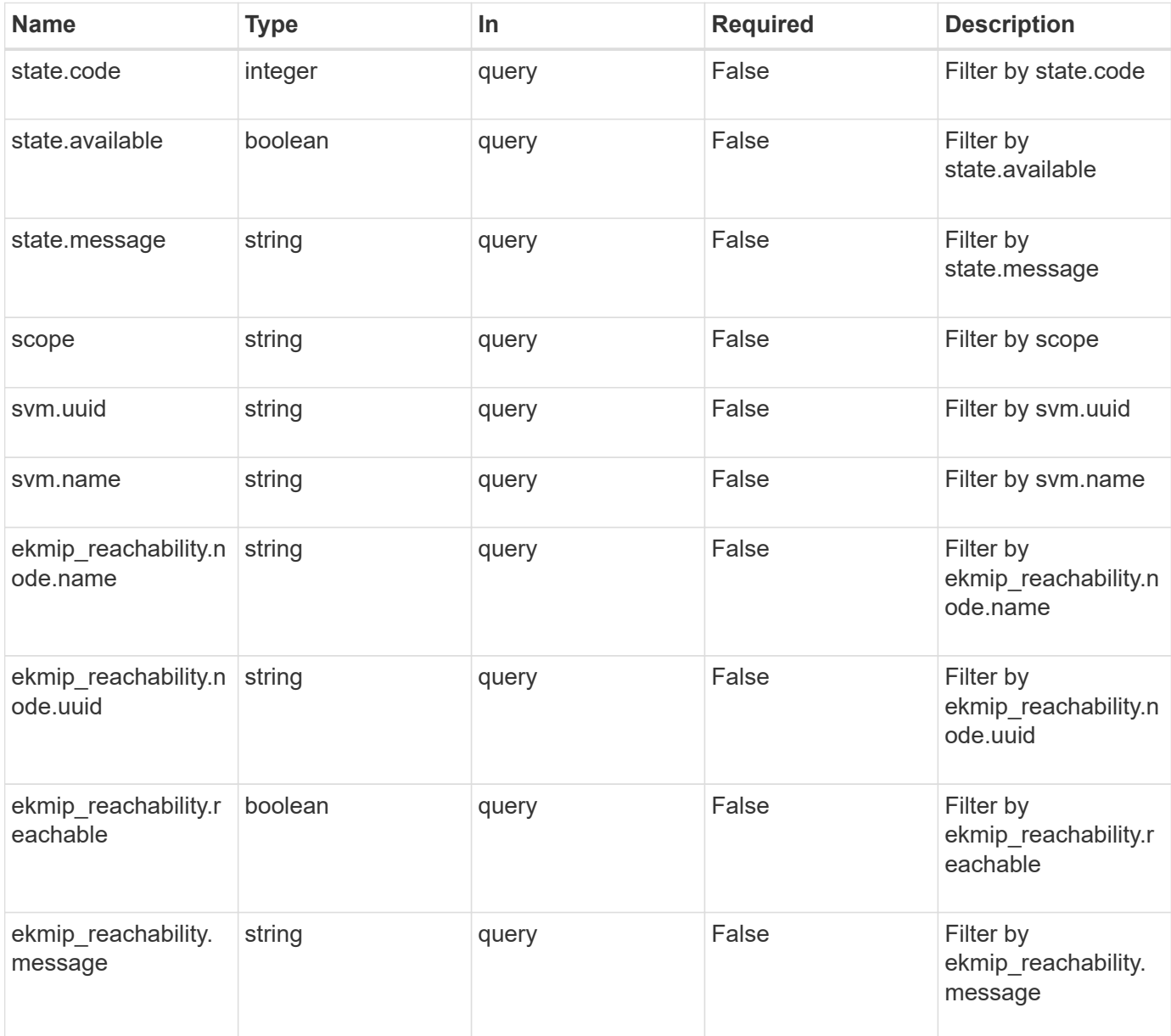

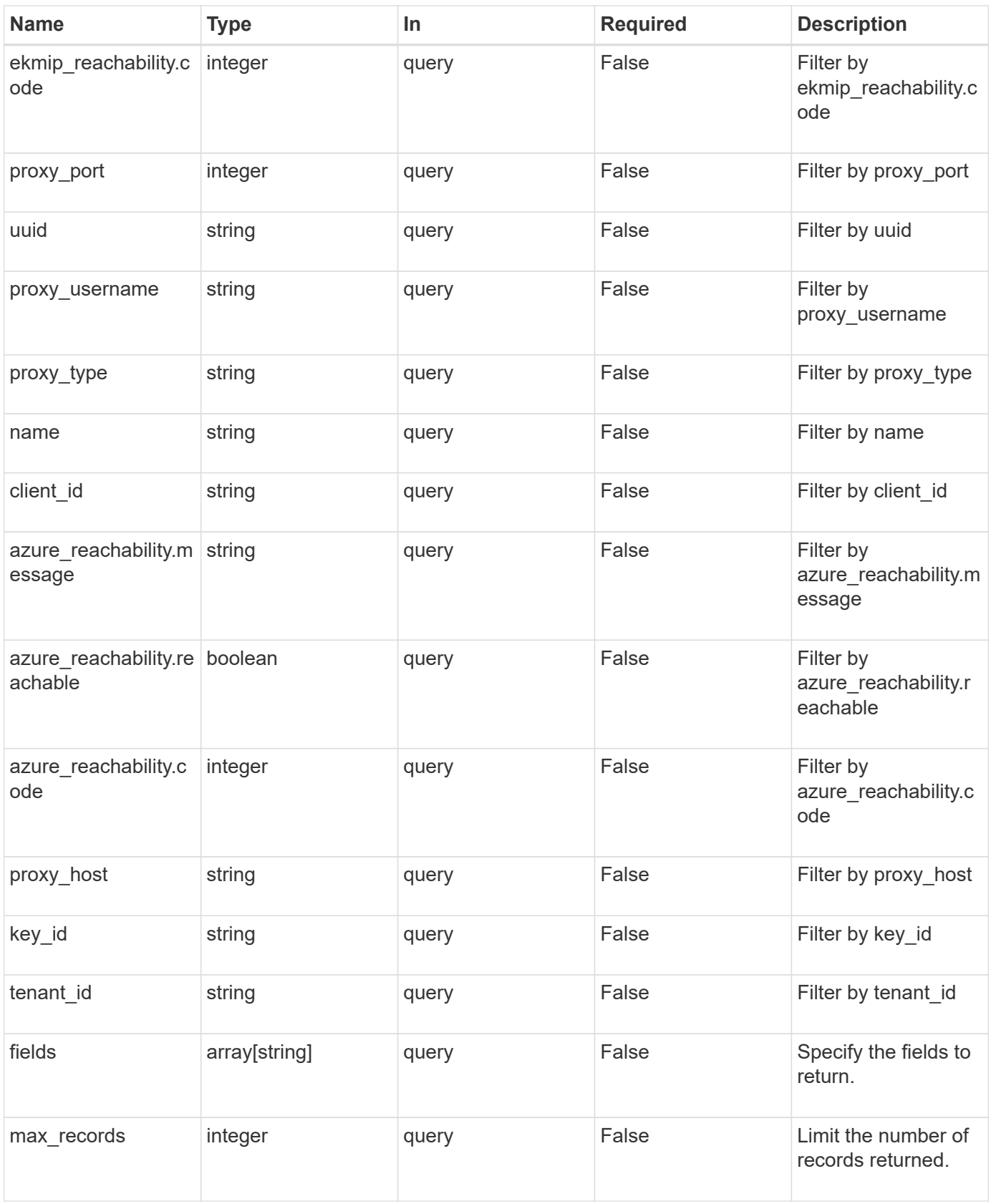

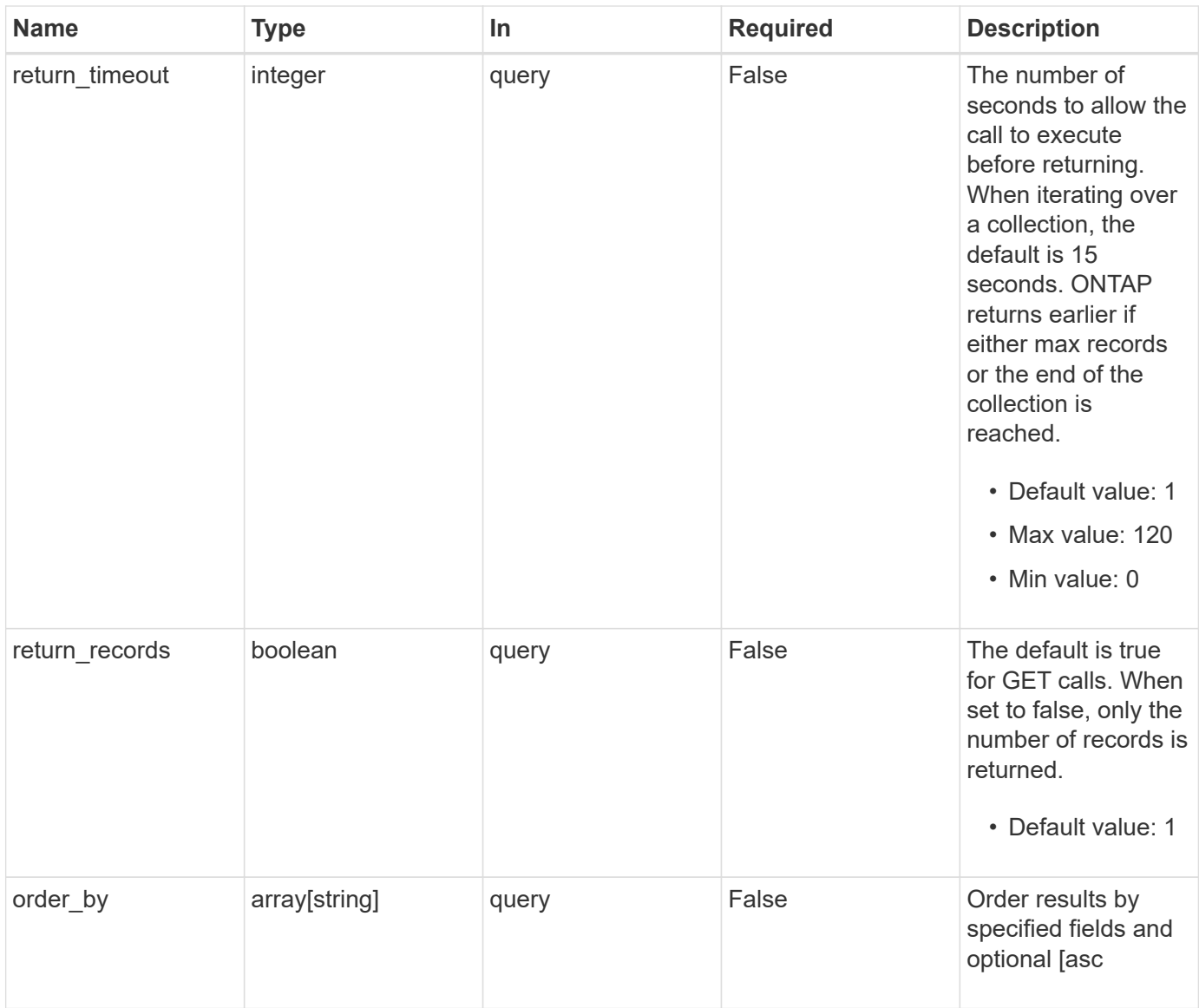

## **Response**

Status: 200, Ok

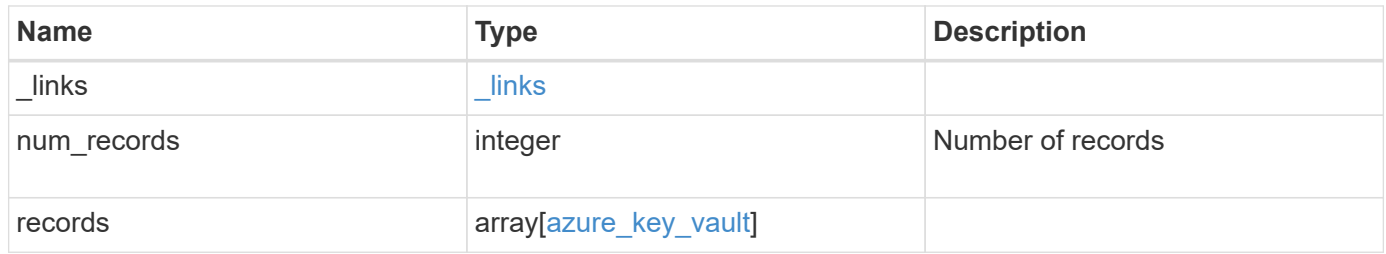

**Example response**

```
{
  " links": {
      "next": {
        "href": "/api/resourcelink"
      },
      "self": {
        "href": "/api/resourcelink"
      }
    },
    "records": {
      "_links": {
        "self": {
          "href": "/api/resourcelink"
        }
      },
    "azure reachability": {
        "code": "346758",
        "message": "AKV service is not reachable from all nodes -
reason."
      },
      "client_id": "aaaaaaaa-bbbb-aaaa-bbbb-aaaaaaaaaaaa",
    "client secret": "abcdef",
    "ekmip reachability": {
        "code": "346758",
        "message": "embedded KMIP server status unavailable on node.",
        "node": {
        " links": {
            "self": {
              "href": "/api/resourcelink"
  }
          },
          "name": "node1",
          "uuid": "1cd8a442-86d1-11e0-ae1c-123478563412"
        }
      },
    "key_id": "https://keyvault1.vault.azure.net/keys/key1",
    "name": "https://kmip-akv-keyvault.vault.azure.net/",
    "proxy host": "proxy.eng.com",
    "proxy password": "proxypassword",
    "proxy port": "1234",
    "proxy_type": "http",
    "proxy username": "proxyuser",
      "scope": "svm",
      "state": {
```

```
  "code": "346758",
        "message": "Top-level internal key protection key (KEK) is
unavailable on the following nodes with the associated reasons: Node:
node1. Reason: No volumes created yet for the SVM. Wrapped KEK status
will be available after creating encrypted volumes."
      },
      "svm": {
        "_links": {
          "self": {
            "href": "/api/resourcelink"
         }
        },
        "name": "svm1",
        "uuid": "02c9e252-41be-11e9-81d5-00a0986138f7"
      },
    "tenant_id": "zzzzzzzz-yyyy-zzzz-yyyy-zzzzzzzzzzzzz",
      "uuid": "1cd8a442-86d1-11e0-ae1c-123478563412"
    }
}
```
## **Error**

```
Status: Default, Error
```
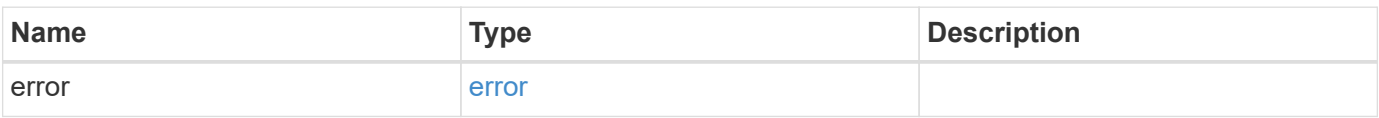

### **Example error**

```
{
    "error": {
      "arguments": {
        "code": "string",
        "message": "string"
      },
      "code": "4",
      "message": "entry doesn't exist",
      "target": "uuid"
   }
}
```
## **Definitions**

### **See Definitions**

href

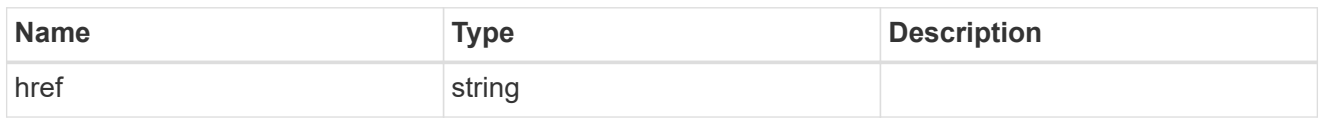

\_links

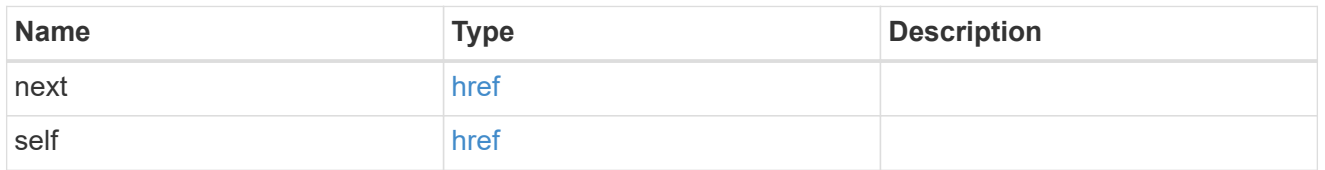

\_links

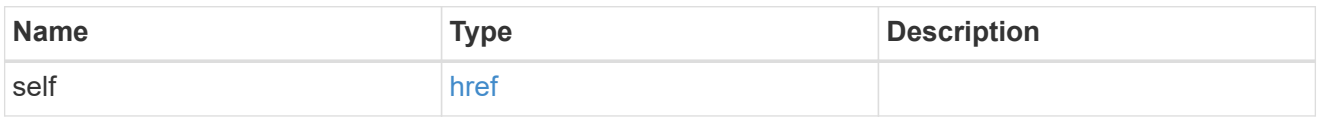

### azure reachability

Indicates whether or not the AKV service is reachable from all the nodes in the cluster. This is an advanced property; there is an added cost to retrieving its value. The property is not populated for either a collection GET or an instance GET unless it is explicitly requested using the fields query parameter or GET for all advanced properties is enabled.

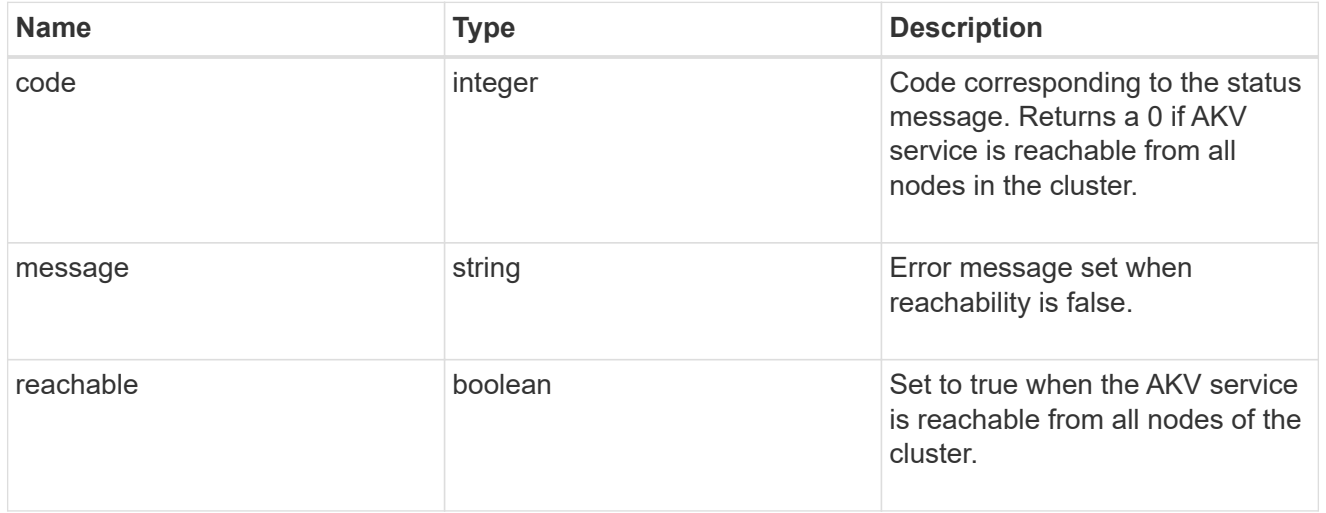

node

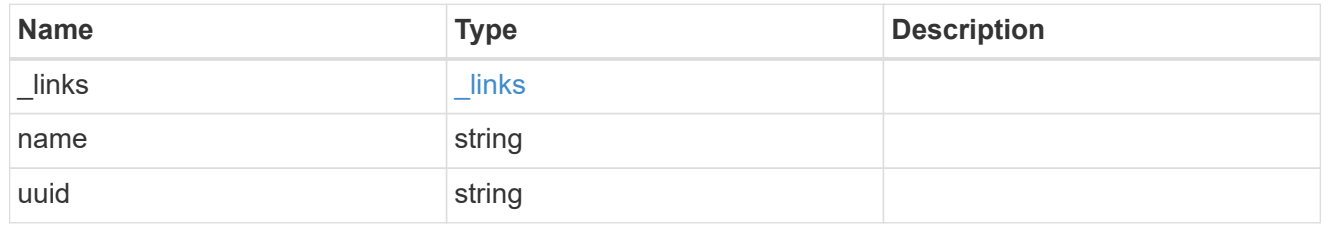

### ekmip\_reachability

Provides the connectivity status for the given SVM on the given node to all EKMIP servers configured on all nodes of the cluster. This is an advanced property; there is an added cost to retrieving its value. The property is not populated for either a collection GET or an instance GET unless it is explicitly requested using the fields query parameter or GET for all advanced properties is enabled.

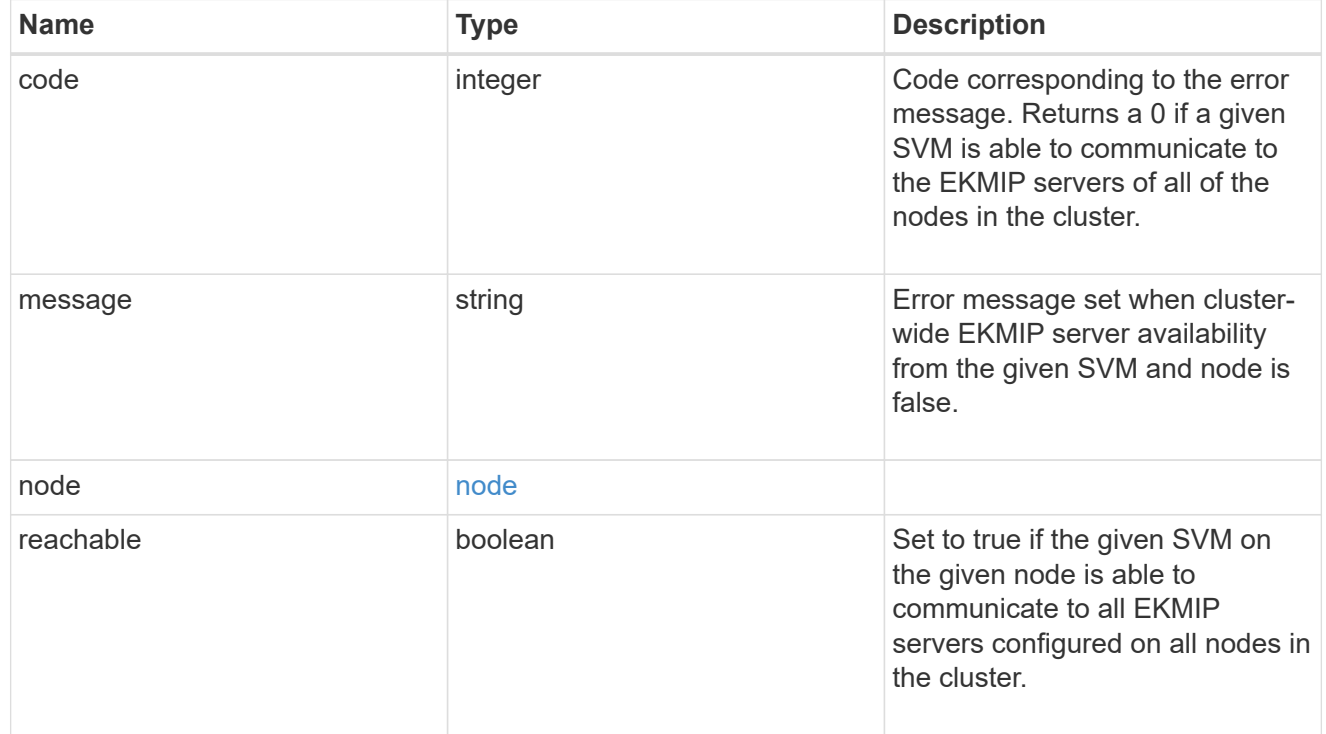

### state

Indicates whether or not the AKV wrapped internal key is available cluster wide. This is an advanced property; there is an added cost to retrieving its value. The property is not populated for either a collection GET or an instance GET unless it is explicitly requested using the fields query parameter or GET for all advanced properties is enabled.

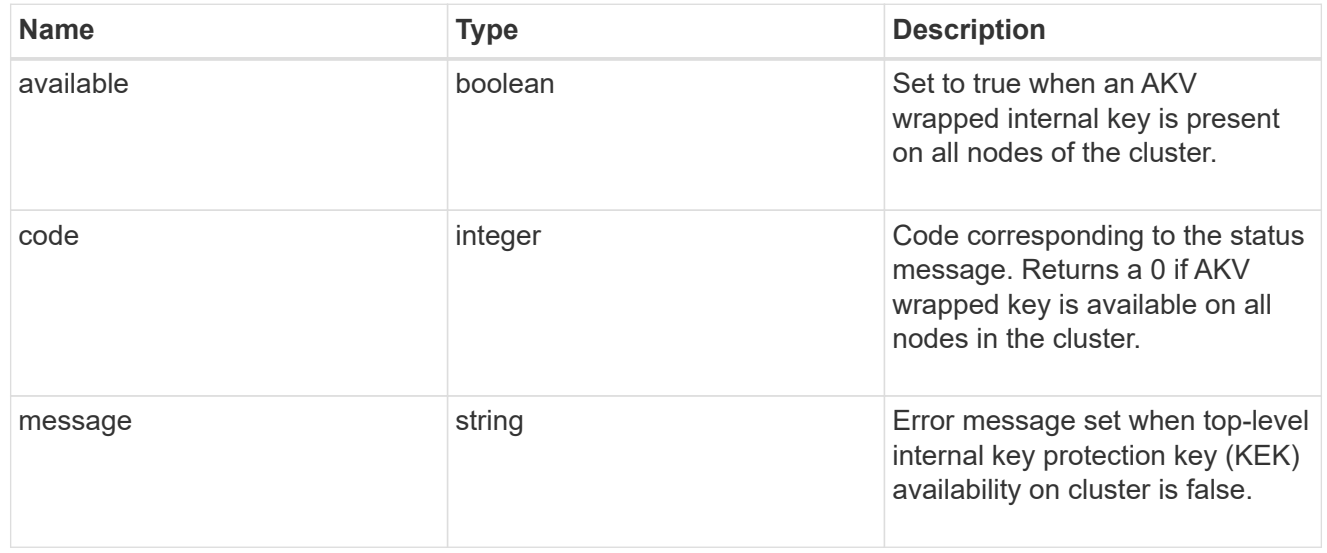

svm

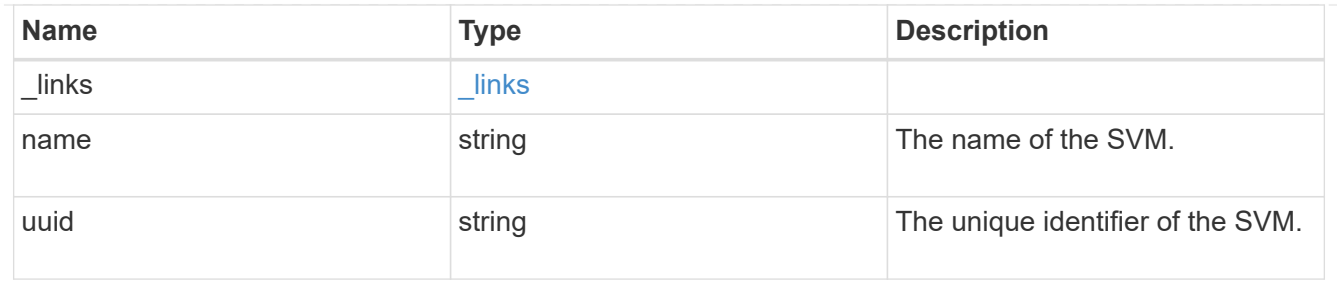

## azure\_key\_vault

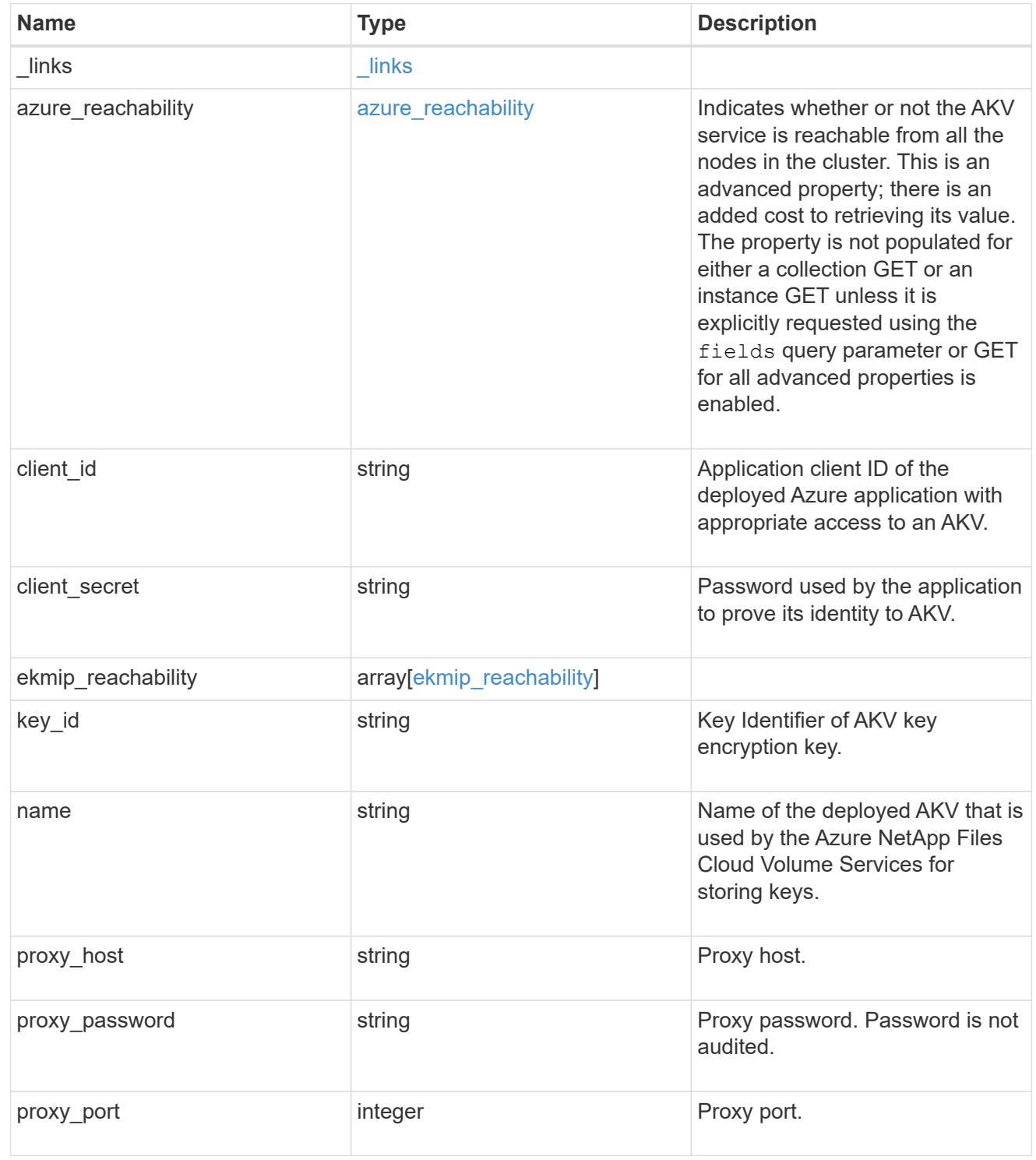

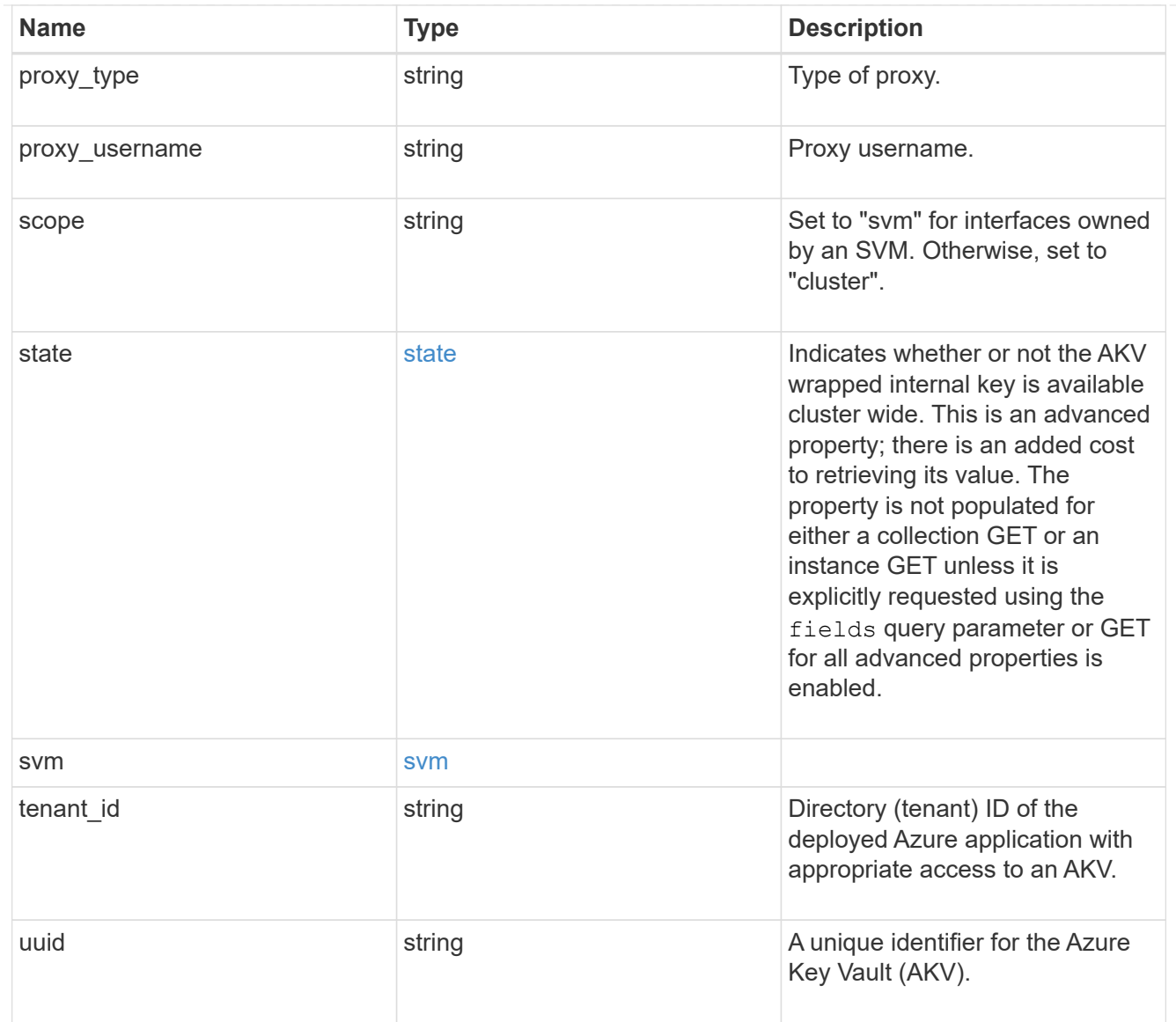

### error\_arguments

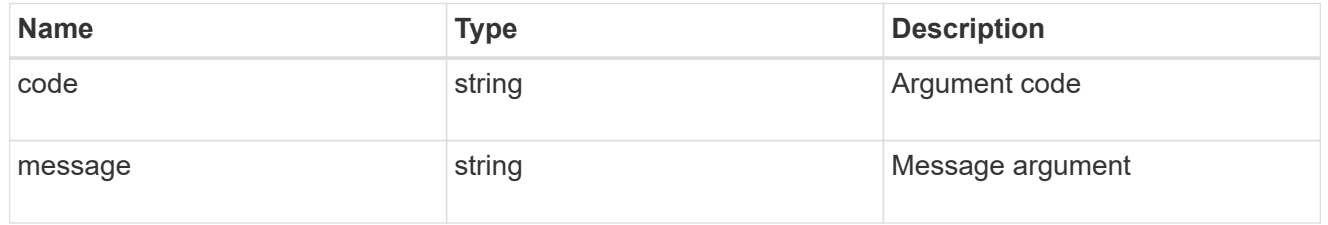

#### error

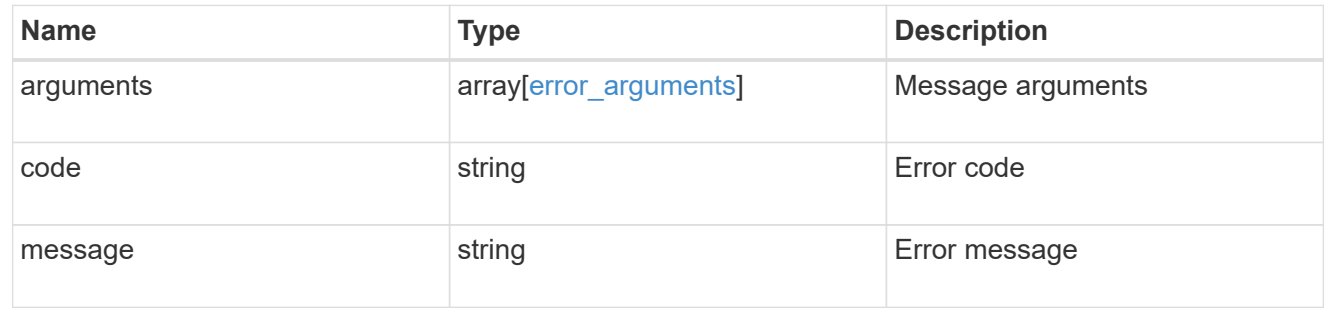

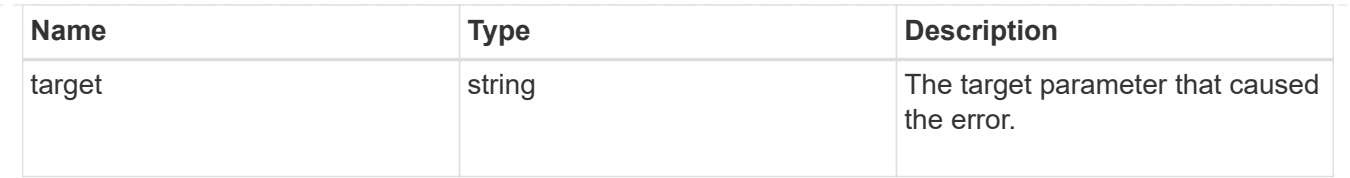

## <span id="page-20-0"></span>**Create an AKV configuration for all clusters and SVMs**

POST /security/azure-key-vaults

### **Introduced In:** 9.8

Configures the AKV configuration for all clusters and SVMs. Note: This method is only available to the Azure NetApp Files Cloud Volume Services.

## **Required properties**

- svm.uuid or svm.name Existing SVM in which to create a AKV.
- client id Application (client) ID of the deployed Azure application with appropriate access to an AKV.
- tenant id Directory (tenant) ID of the deployed Azure application with appropriate access to an AKV.
- client secret Password used by the application to prove its identity to AKV.
- key id- Key Identifier of AKV encryption key.
- name Name of the deployed AKV used by the Azure NetApp Files Cloud Volume Services for storing keys.

## **Optional properties**

- proxy type Type of proxy (http, https etc.) if proxy configuration is used.
- proxy host Proxy hostname if proxy configuration is used.
- proxy port Proxy port number if proxy configuration is used.
- proxy\_username Proxy username if proxy configuration is used.
- proxy\_password Proxy password if proxy configuration is used.

### **Related ONTAP commands**

- security key-manager external azure enable
- security key-manager external azure update-config

### **Parameters**

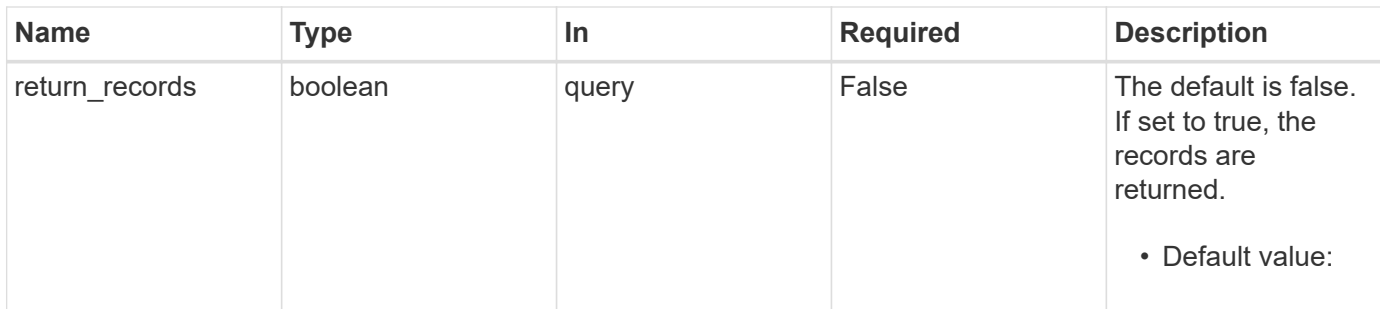

## **Request Body**

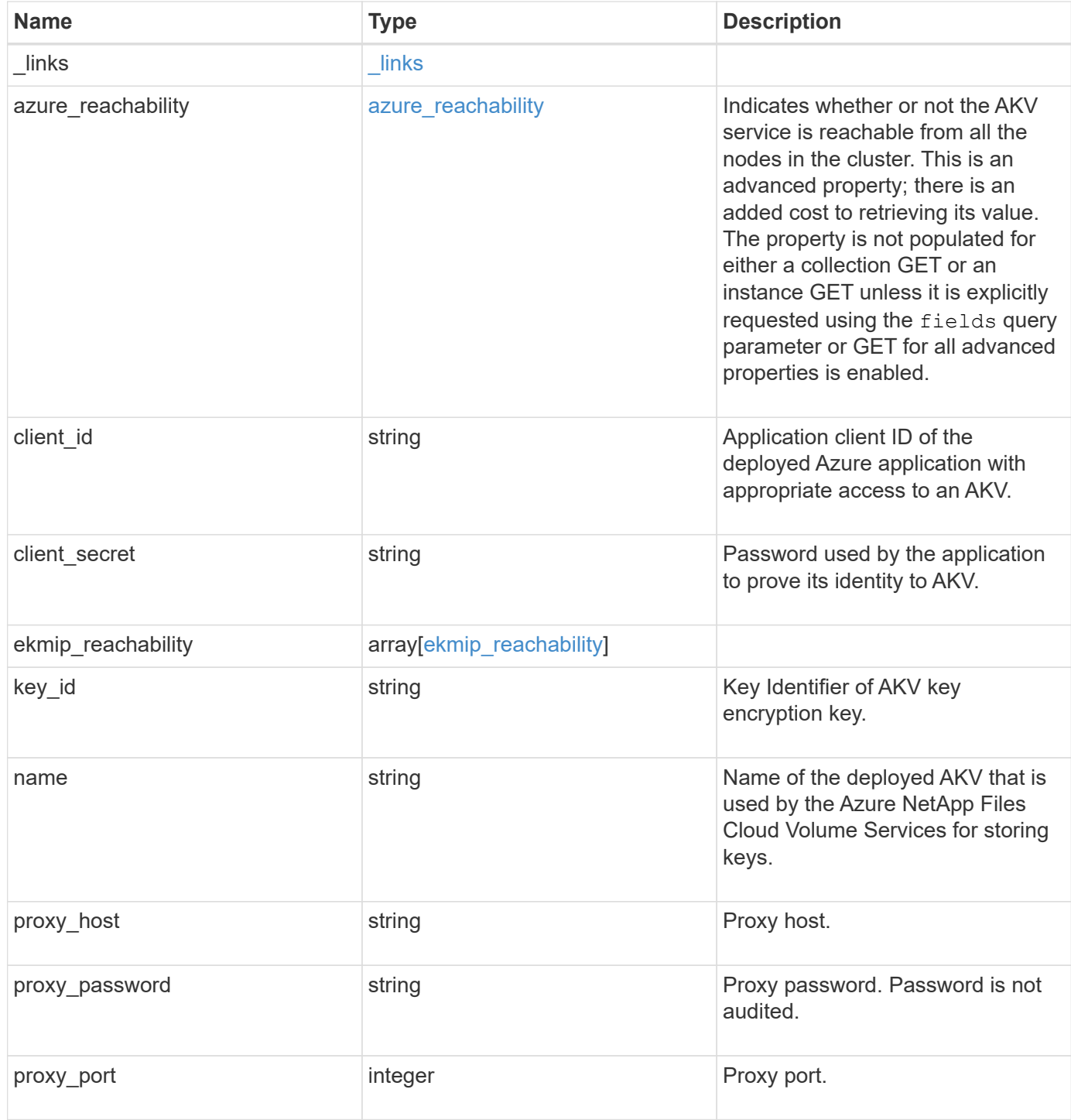

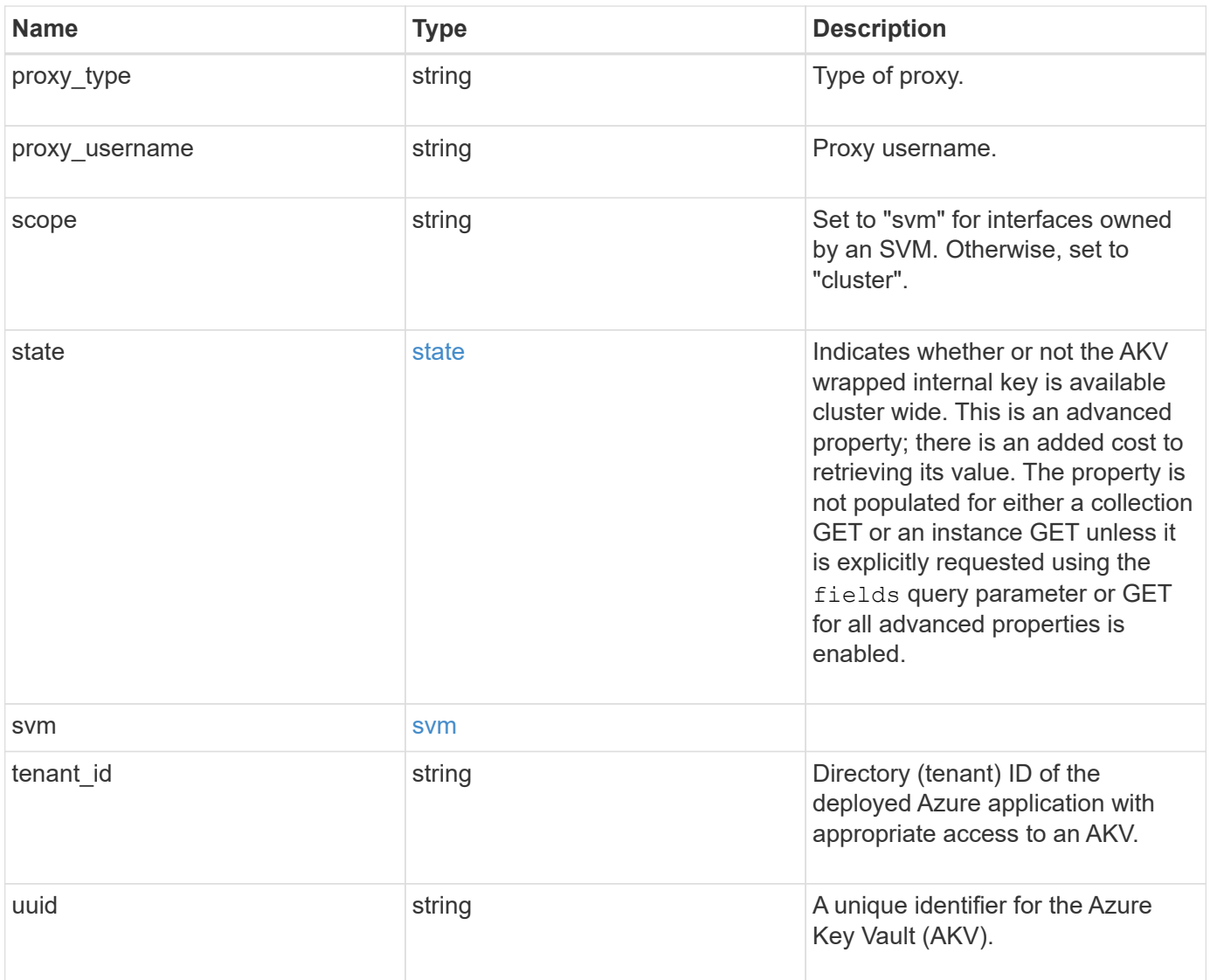

**Example request**

```
{
  " links": {
      "self": {
        "href": "/api/resourcelink"
      }
    },
  "azure reachability": {
      "code": "346758",
      "message": "AKV service is not reachable from all nodes - reason."
    },
    "client_id": "aaaaaaaa-bbbb-aaaa-bbbb-aaaaaaaaaaaa",
  "client secret": "abcdef",
  "ekmip reachability": {
      "code": "346758",
      "message": "embedded KMIP server status unavailable on node.",
      "node": {
        "_links": {
          "self": {
            "href": "/api/resourcelink"
          }
        },
        "name": "node1",
        "uuid": "1cd8a442-86d1-11e0-ae1c-123478563412"
      }
    },
  "key_id": "https://keyvault1.vault.azure.net/keys/key1",
  "name": "https://kmip-akv-keyvault.vault.azure.net/",
  "proxy host": "proxy.eng.com",
  "proxy password": "proxypassword",
  "proxy_port": "1234",
  "proxy type": "http",
  "proxy username": "proxyuser",
    "scope": "svm",
    "state": {
      "code": "346758",
      "message": "Top-level internal key protection key (KEK) is
unavailable on the following nodes with the associated reasons: Node:
node1. Reason: No volumes created yet for the SVM. Wrapped KEK status
will be available after creating encrypted volumes."
    },
    "svm": {
      "_links": {
        "self": {
          "href": "/api/resourcelink"
```

```
\left\{\begin{array}{c}1\end{array}\right\}  },
      "name": "svm1",
      "uuid": "02c9e252-41be-11e9-81d5-00a0986138f7"
    },
    "tenant_id": "zzzzzzzz-yyyy-zzzz-yyyy-zzzzzzzzzzzz",
    "uuid": "1cd8a442-86d1-11e0-ae1c-123478563412"
}
```
## **Response**

```
Status: 201, Created
```
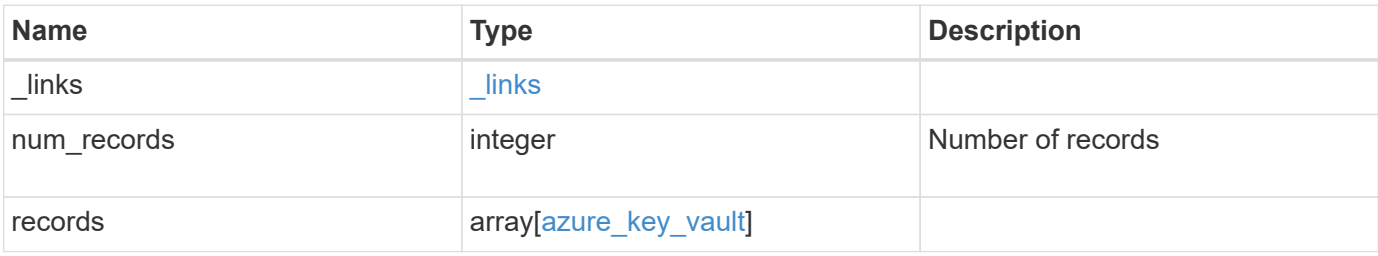

**Example response**

```
{
  " links": {
      "next": {
        "href": "/api/resourcelink"
      },
      "self": {
        "href": "/api/resourcelink"
      }
    },
    "records": {
      "_links": {
        "self": {
          "href": "/api/resourcelink"
        }
      },
    "azure reachability": {
        "code": "346758",
        "message": "AKV service is not reachable from all nodes -
reason."
      },
      "client_id": "aaaaaaaa-bbbb-aaaa-bbbb-aaaaaaaaaaaa",
    "client secret": "abcdef",
    "ekmip reachability": {
        "code": "346758",
        "message": "embedded KMIP server status unavailable on node.",
        "node": {
        " links": {
            "self": {
              "href": "/api/resourcelink"
  }
          },
          "name": "node1",
          "uuid": "1cd8a442-86d1-11e0-ae1c-123478563412"
        }
      },
    "key_id": "https://keyvault1.vault.azure.net/keys/key1",
    "name": "https://kmip-akv-keyvault.vault.azure.net/",
    "proxy host": "proxy.eng.com",
    "proxy password": "proxypassword",
    "proxy port": "1234",
    "proxy_type": "http",
    "proxy username": "proxyuser",
      "scope": "svm",
      "state": {
```

```
  "code": "346758",
        "message": "Top-level internal key protection key (KEK) is
unavailable on the following nodes with the associated reasons: Node:
node1. Reason: No volumes created yet for the SVM. Wrapped KEK status
will be available after creating encrypted volumes."
      },
      "svm": {
        "_links": {
          "self": {
           "href": "/api/resourcelink"
         }
        },
        "name": "svm1",
        "uuid": "02c9e252-41be-11e9-81d5-00a0986138f7"
      },
    "tenant id": "zzzzzzzz-yyyy-zzzz-yyyy-zzzzzzzzzzzzz",
      "uuid": "1cd8a442-86d1-11e0-ae1c-123478563412"
    }
}
```
## **Error**

Status: Default

### ONTAP Error Response Codes

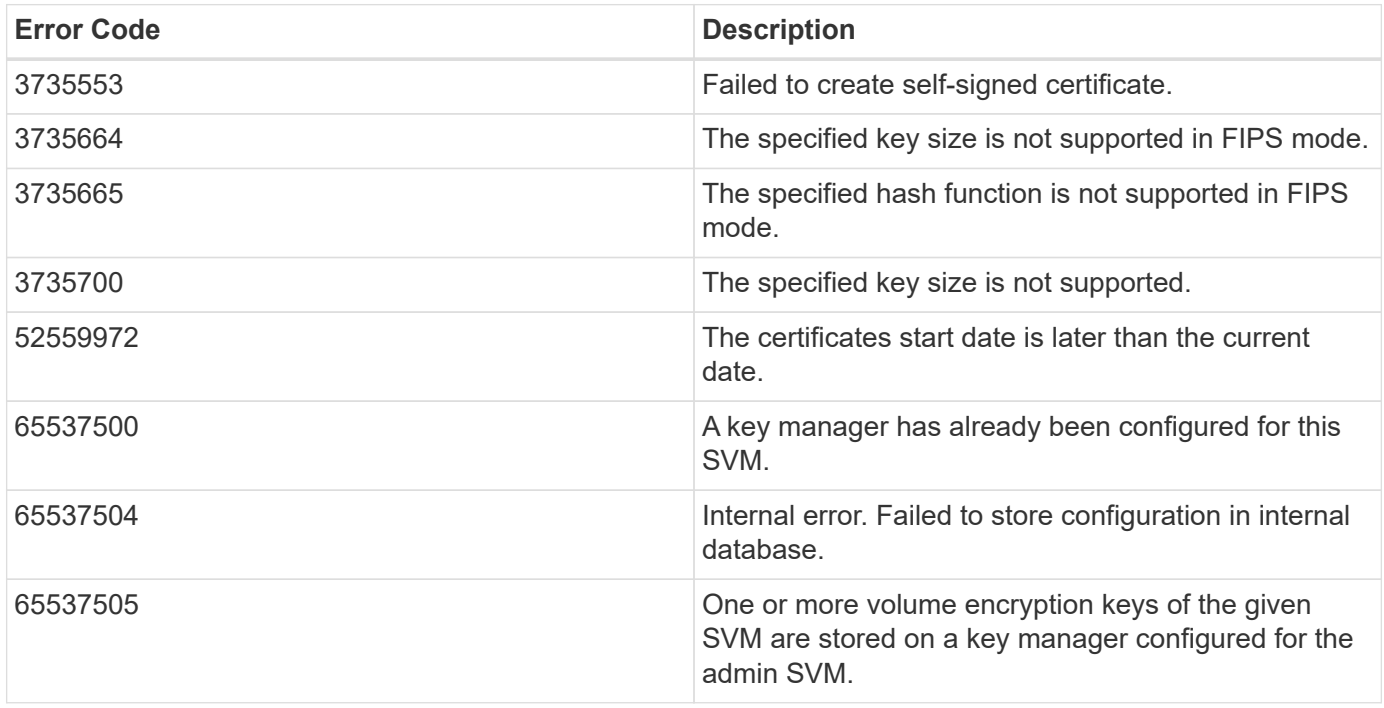

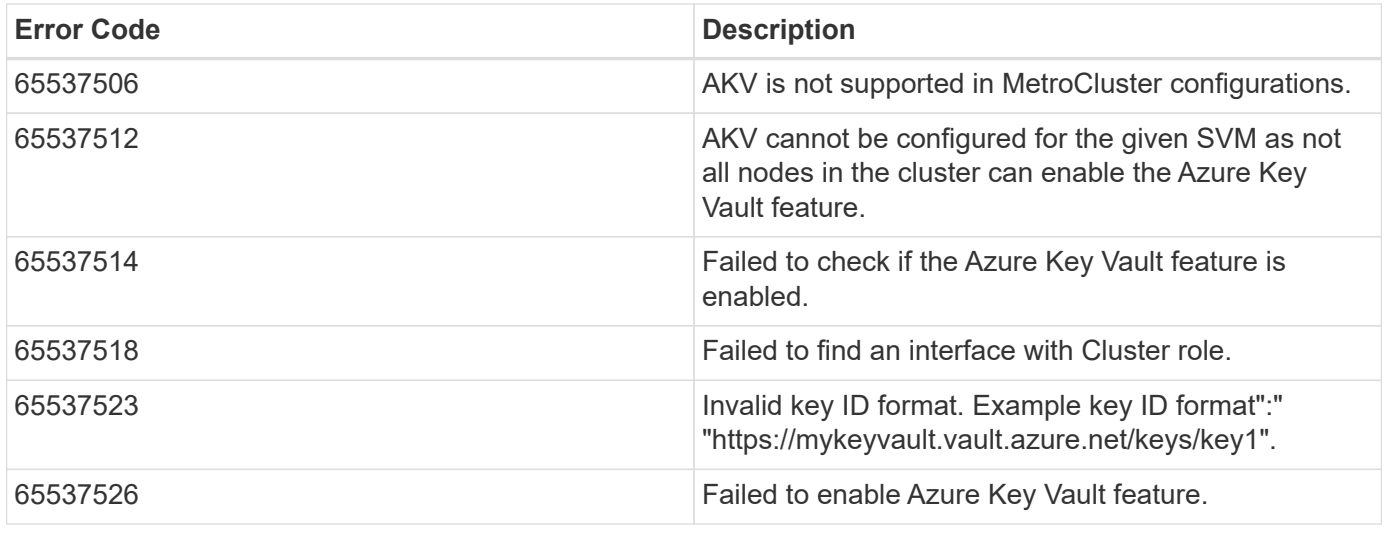

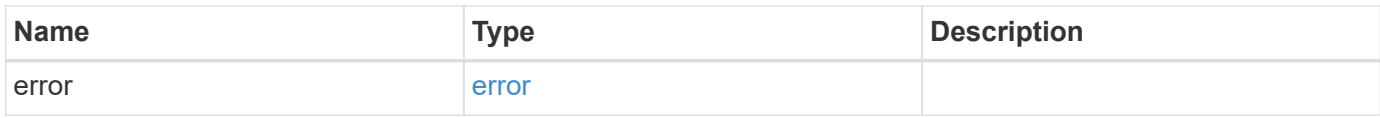

**Example error**

```
{
   "error": {
     "arguments": {
     "code": "string",
       "message": "string"
      },
      "code": "4",
      "message": "entry doesn't exist",
     "target": "uuid"
   }
}
```
## **Definitions**

### **See Definitions**

href

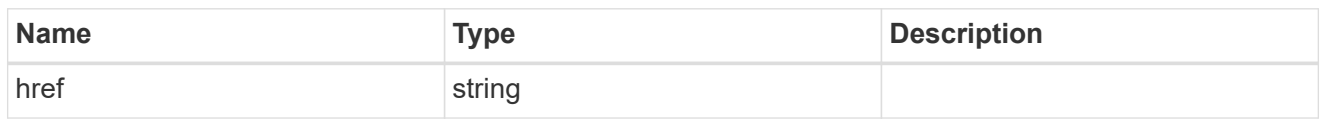

\_links

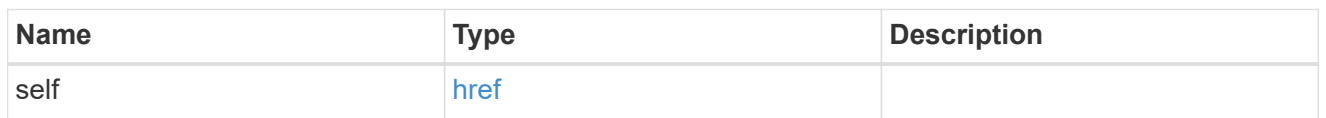

### azure\_reachability

Indicates whether or not the AKV service is reachable from all the nodes in the cluster. This is an advanced property; there is an added cost to retrieving its value. The property is not populated for either a collection GET or an instance GET unless it is explicitly requested using the fields query parameter or GET for all advanced properties is enabled.

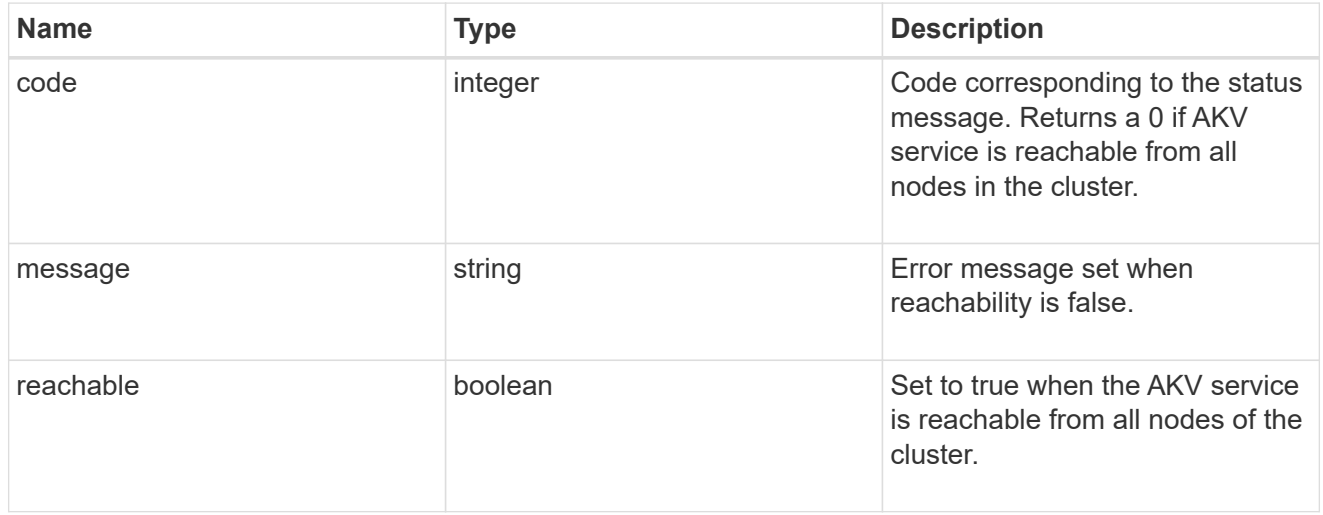

### node

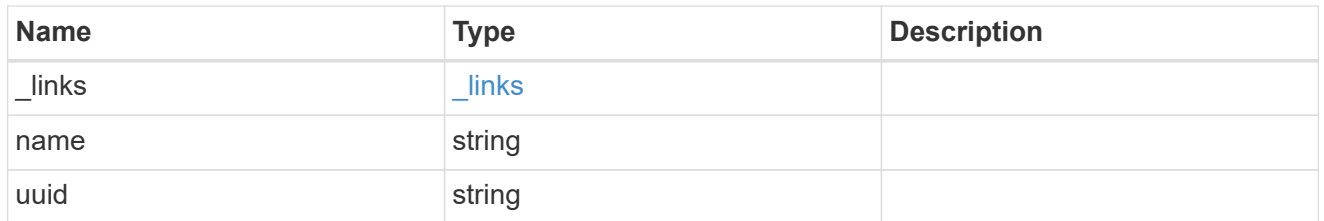

#### ekmip\_reachability

Provides the connectivity status for the given SVM on the given node to all EKMIP servers configured on all nodes of the cluster. This is an advanced property; there is an added cost to retrieving its value. The property is not populated for either a collection GET or an instance GET unless it is explicitly requested using the fields query parameter or GET for all advanced properties is enabled.

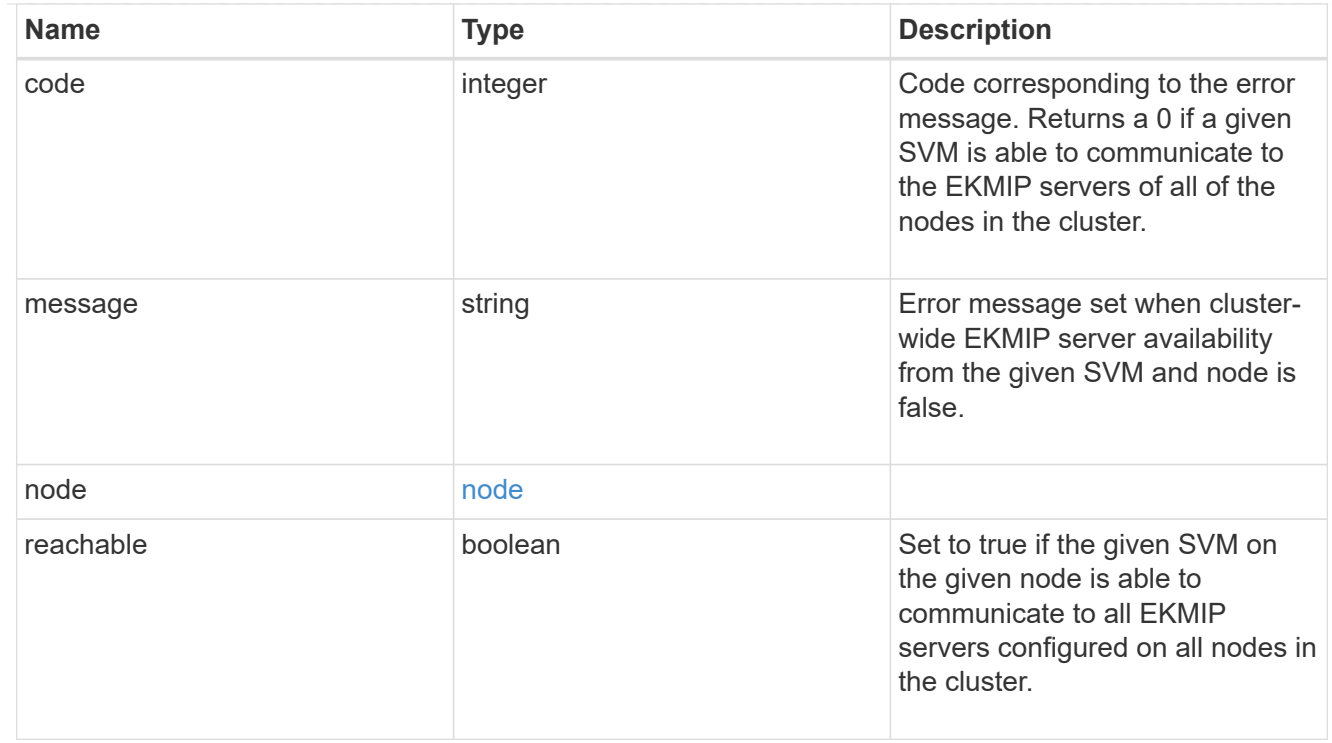

### state

Indicates whether or not the AKV wrapped internal key is available cluster wide. This is an advanced property; there is an added cost to retrieving its value. The property is not populated for either a collection GET or an instance GET unless it is explicitly requested using the fields query parameter or GET for all advanced properties is enabled.

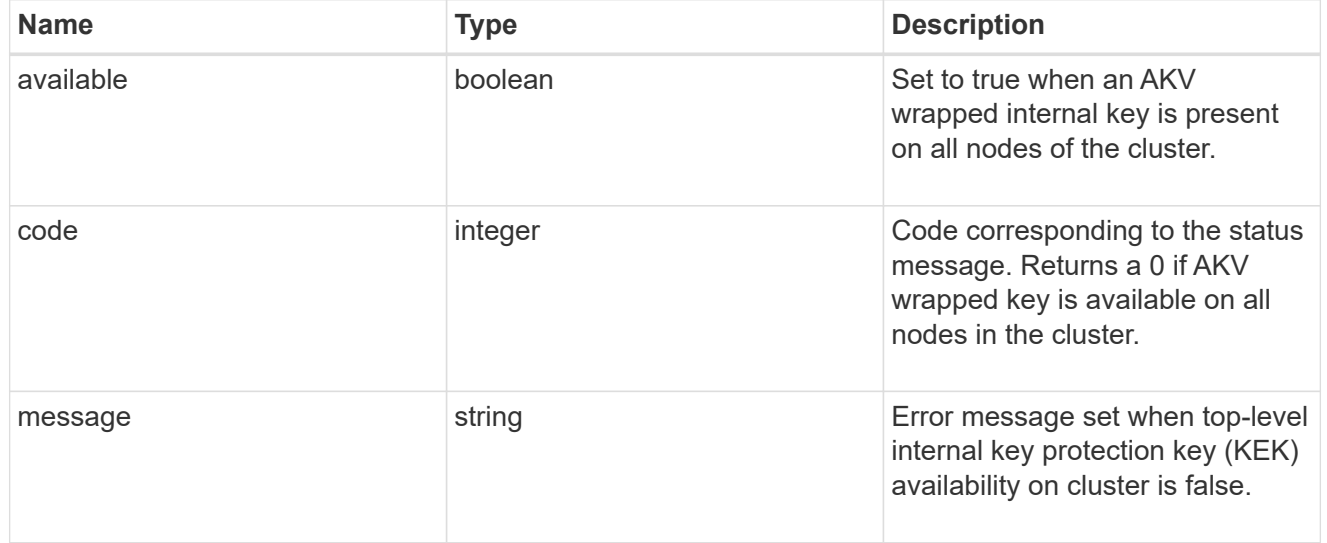

#### svm

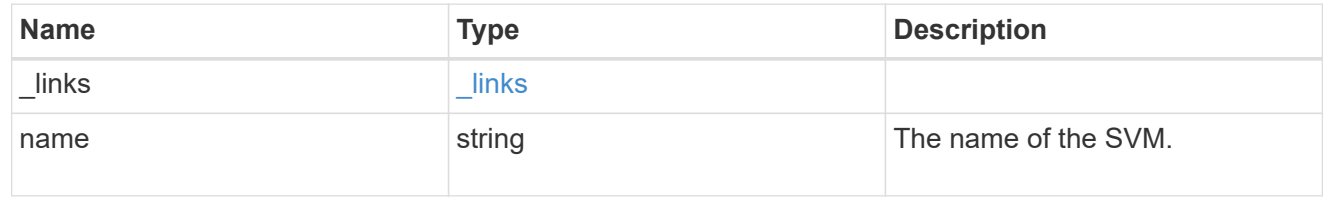

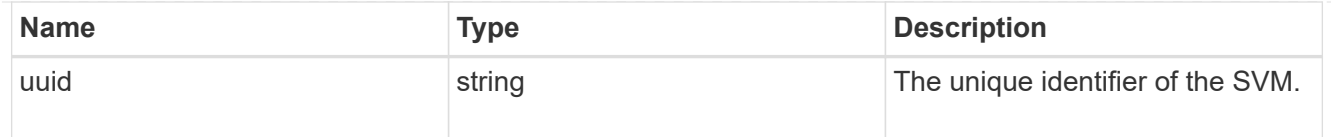

### azure\_key\_vault

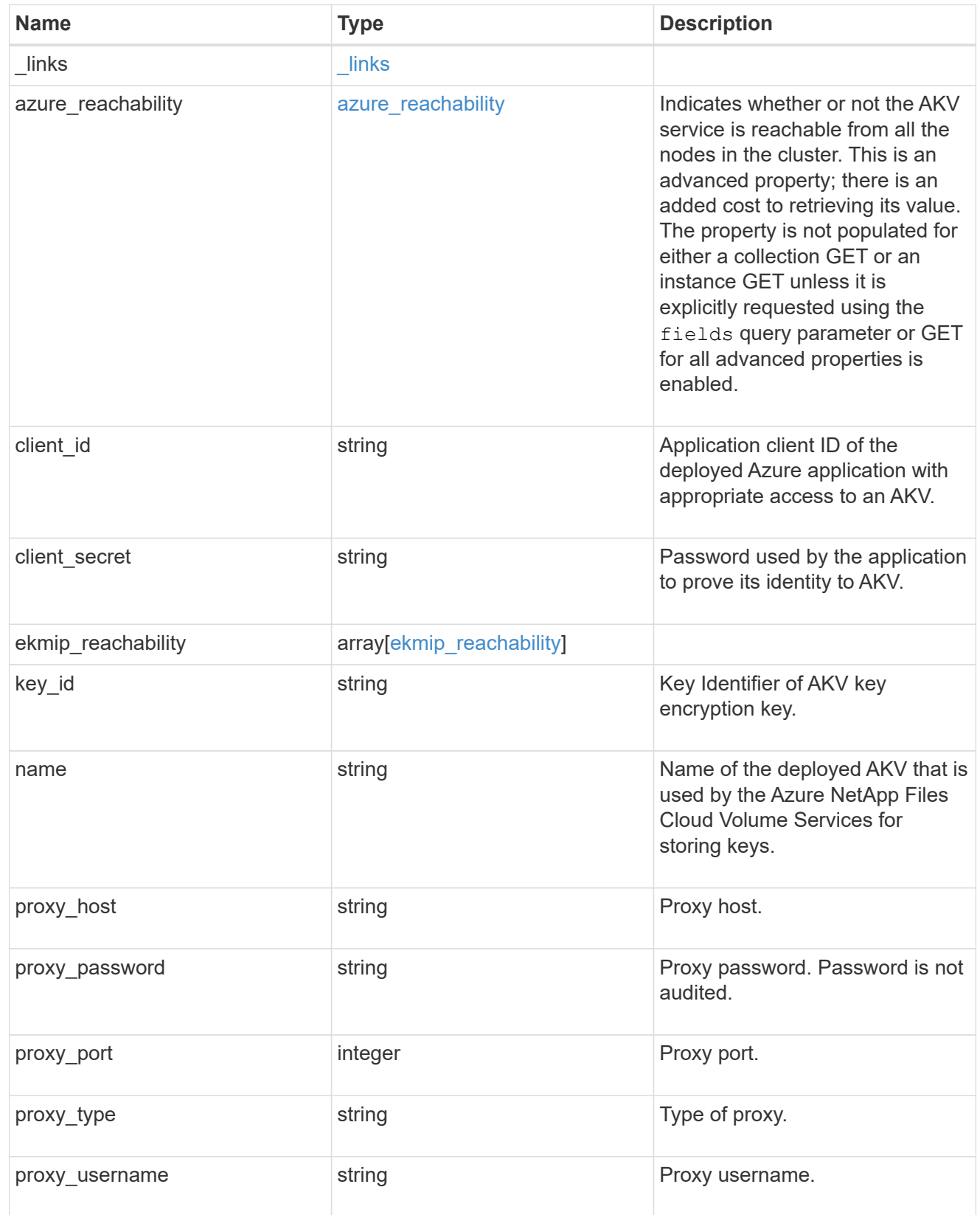

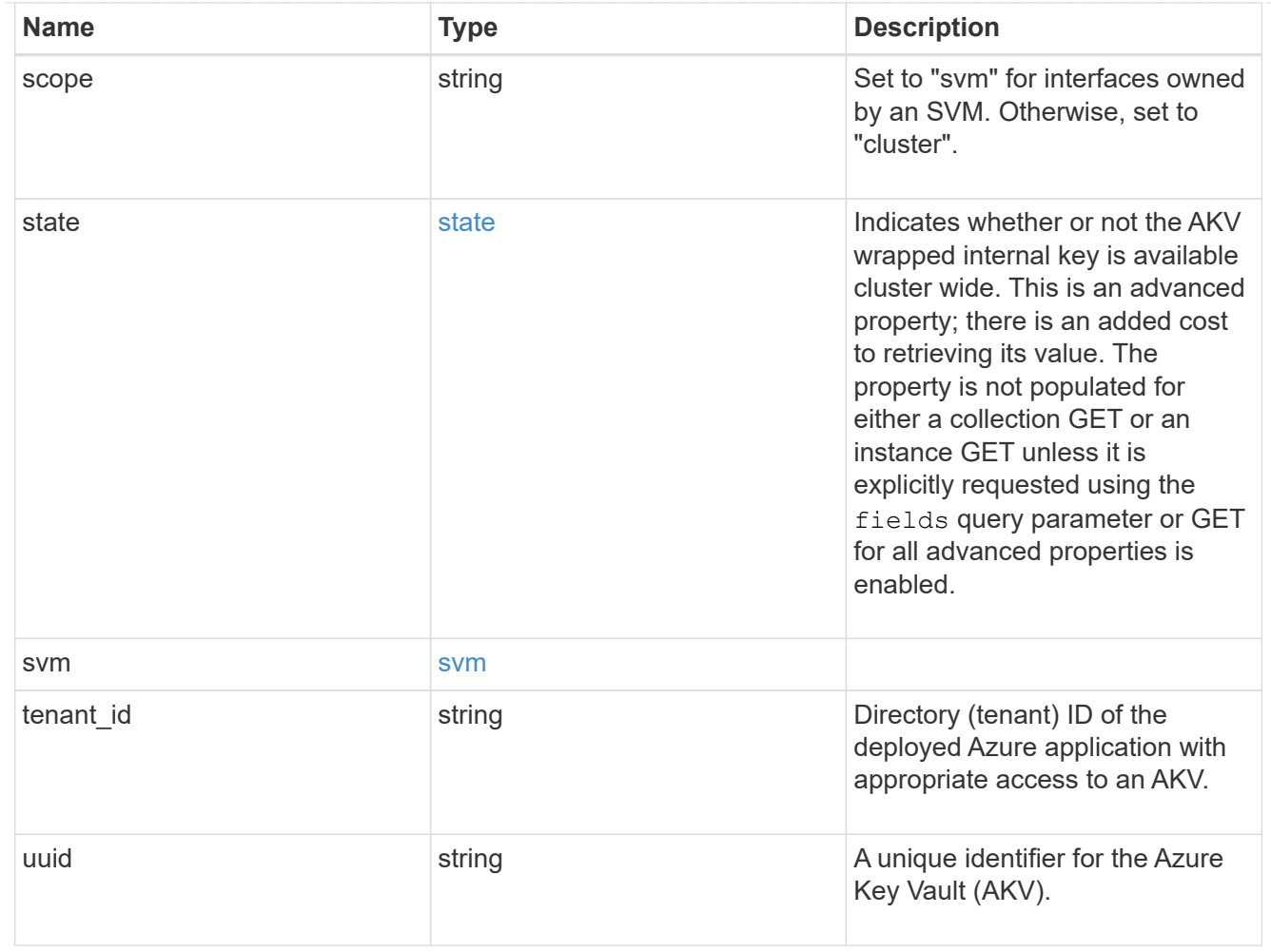

## $\_$ links

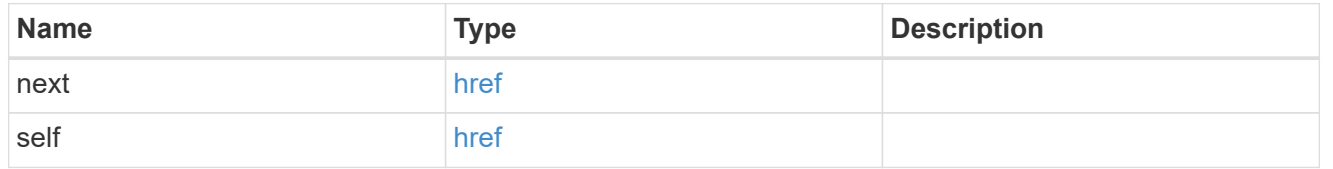

### error\_arguments

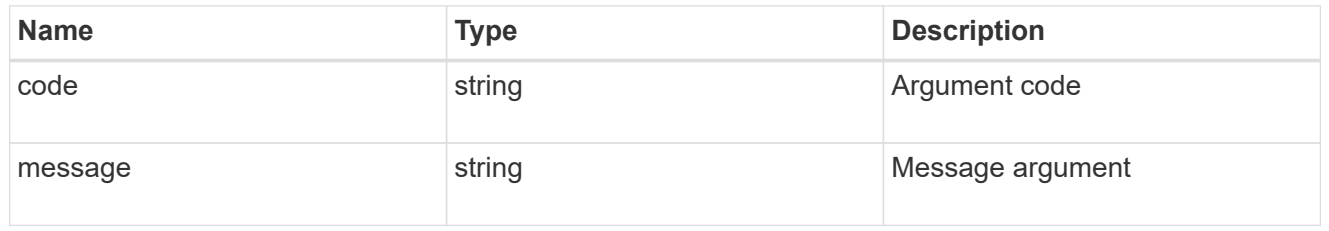

### error

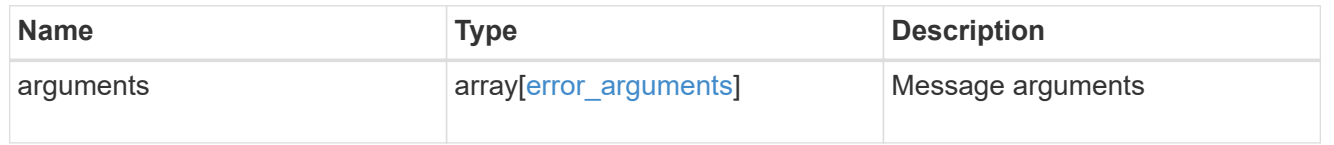

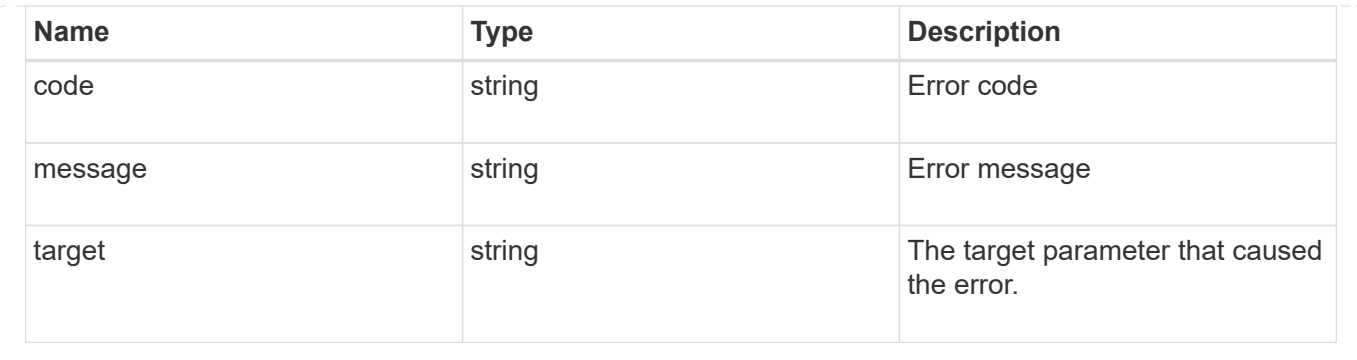

## <span id="page-32-0"></span>**Re-key the internal key in the key hierarchy for an SVM**

POST /security/azure-key-vaults/{azure key vault.uuid}/rekey-internal

### **Introduced In:** 9.8

Rekeys the internal key in the key hierarchy for an SVM with an AKV configuration. Note: This method is only available to the Azure NetApp Files Cloud Volume Services.

## **Related ONTAP commands**

• security key-manager external azure rekey-internal

## **Parameters**

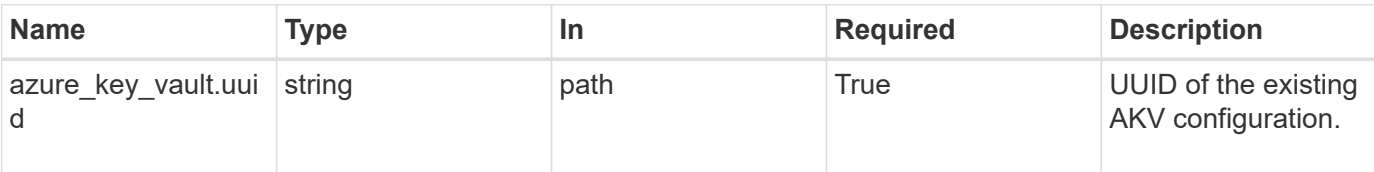

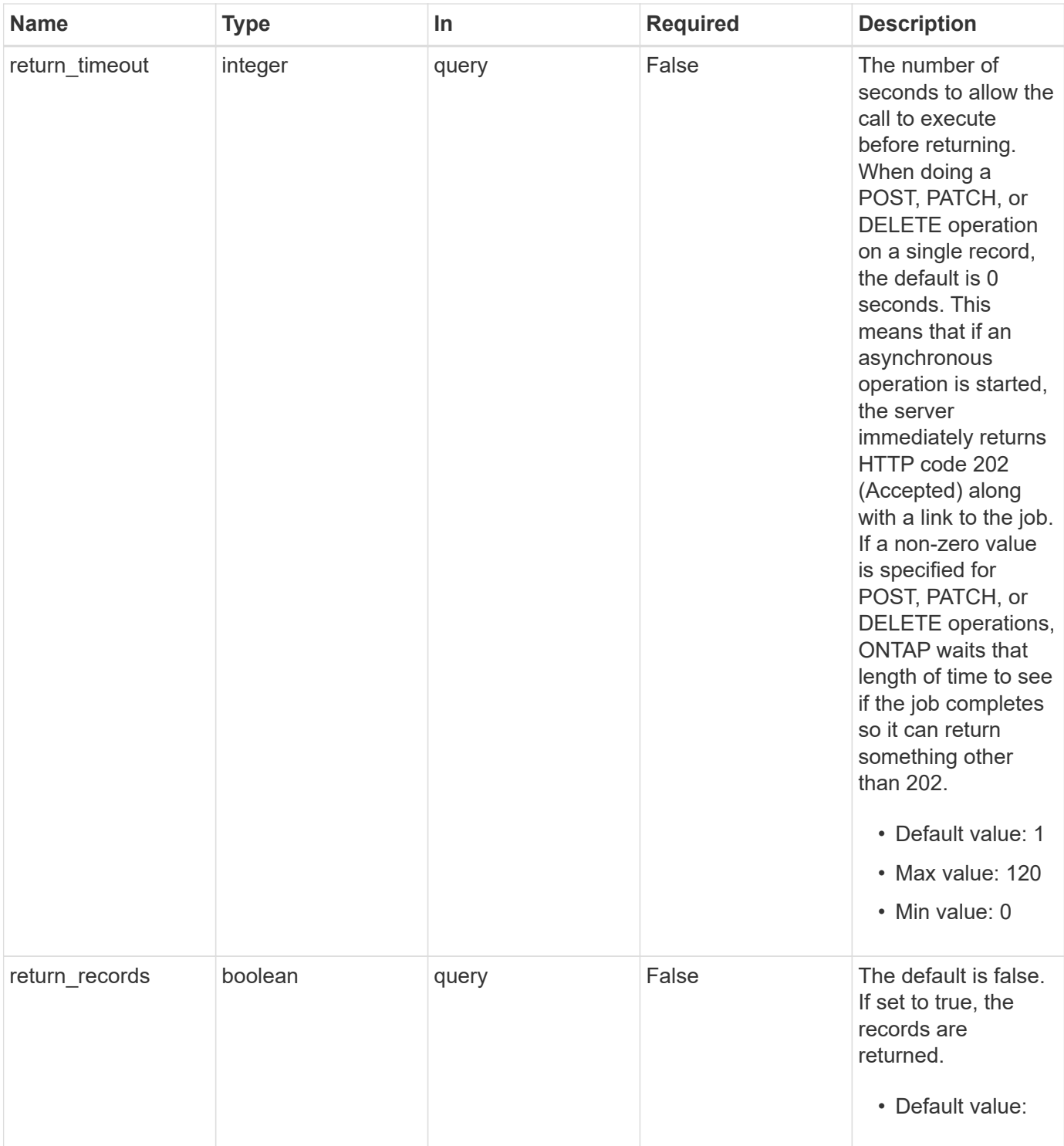

## **Response**

Status: 202, Accepted

## **Error**

### Status: Default

### ONTAP Error Response Codes

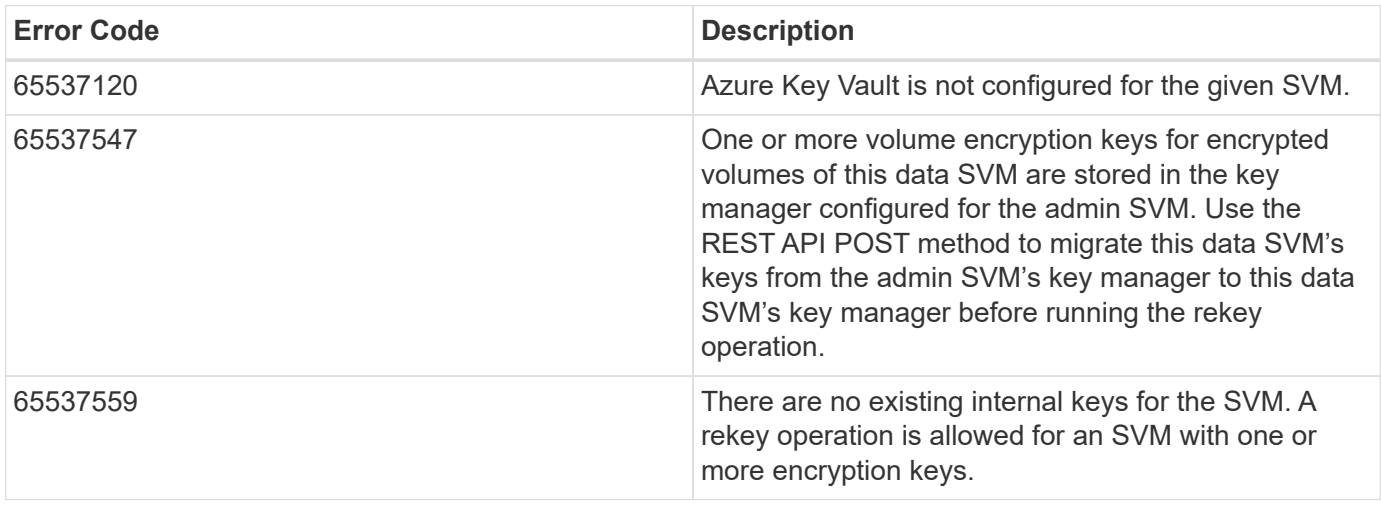

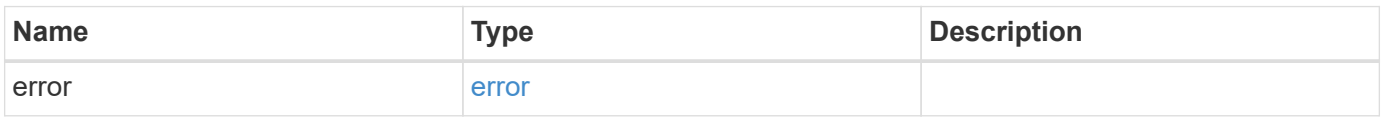

### **Example error**

```
{
   "error": {
     "arguments": {
       "code": "string",
       "message": "string"
      },
      "code": "4",
      "message": "entry doesn't exist",
      "target": "uuid"
    }
}
```
## **Definitions**

### **See Definitions**

error\_arguments

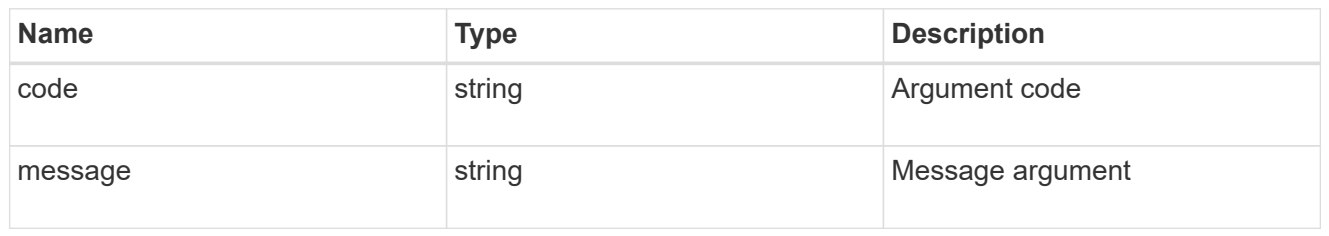

error

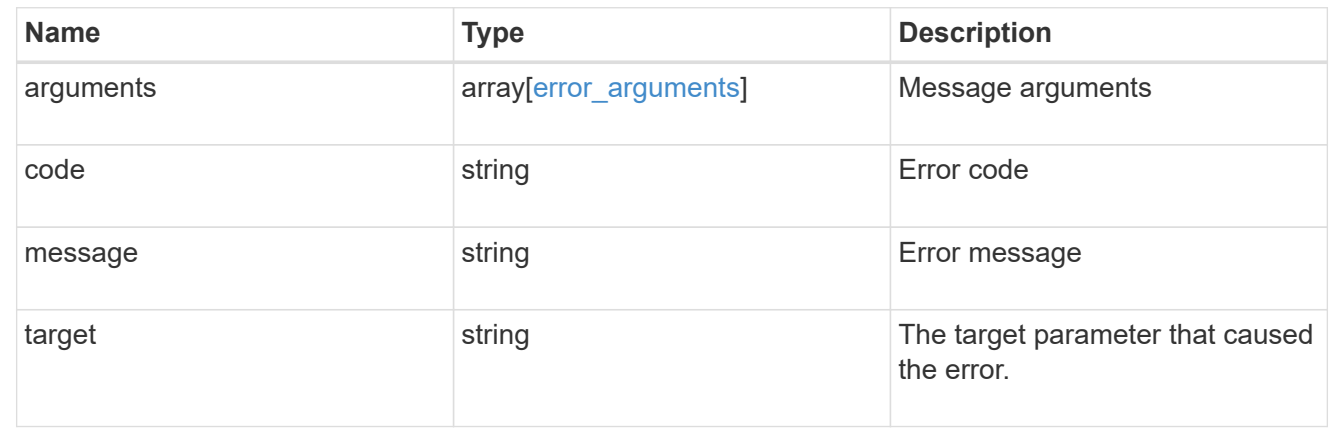

## <span id="page-35-0"></span>**Restore keys for an SVM from a configured AKV**

POST /security/azure-key-vaults/{azure key vault.uuid}/restore

**Introduced In:** 9.8

Restore the keys for an SVM from a configured AKV. Note: This method is only available to the Azure NetApp Files Cloud Volume Services.

## **Related ONTAP commands**

• security key-manager external azure restore

### **Parameters**

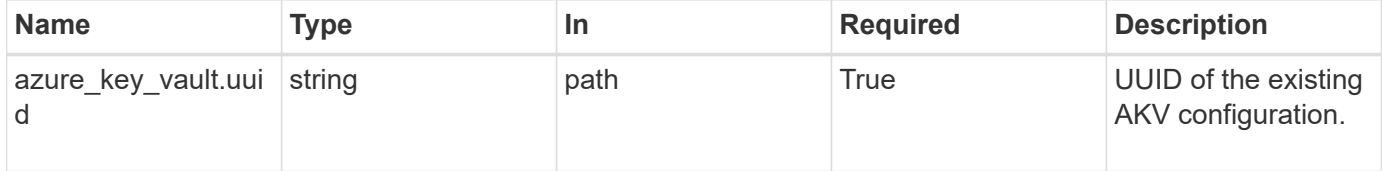

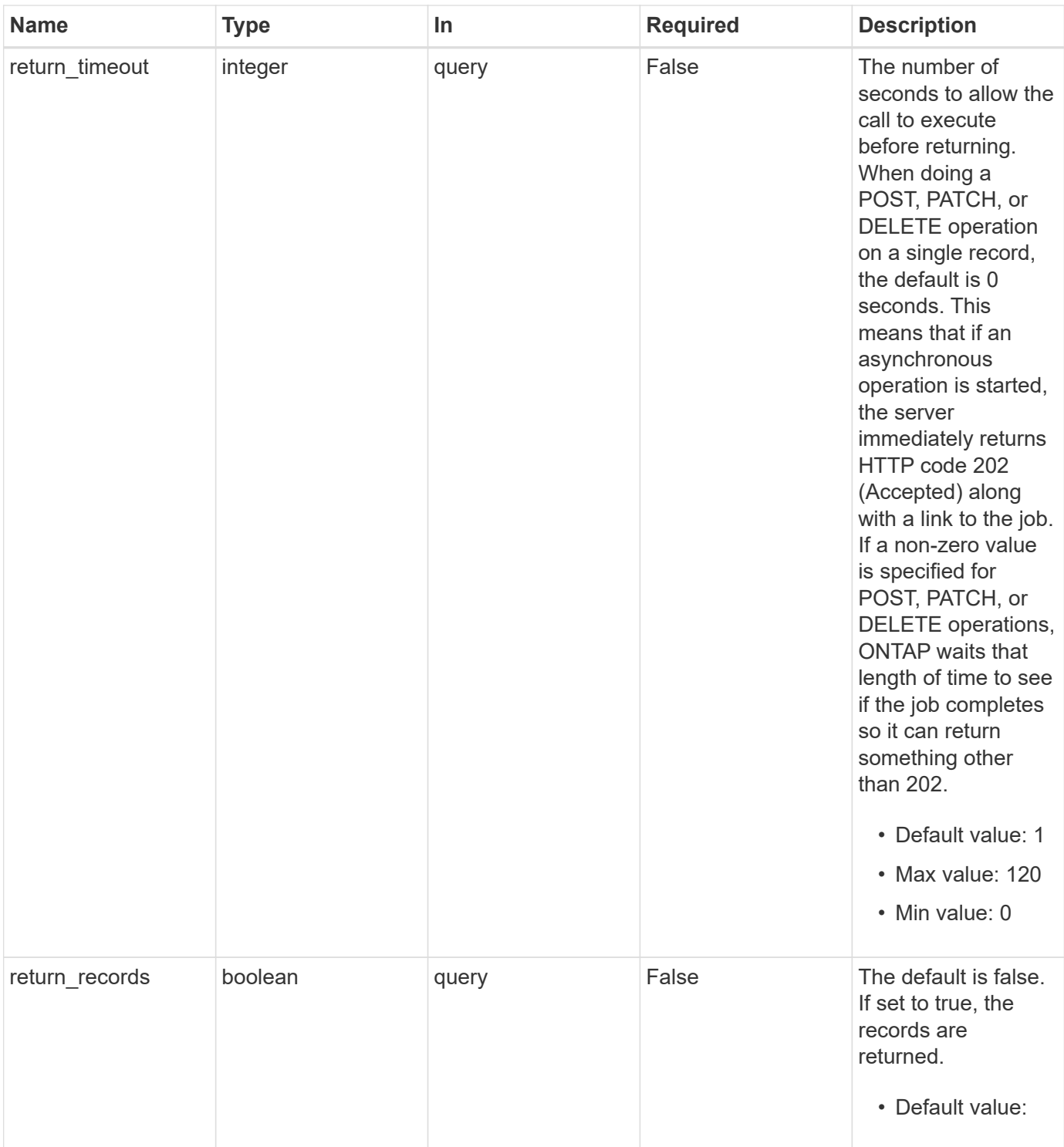

## **Response**

Status: 202, Accepted

## **Error**

### Status: Default

### ONTAP Error Response Codes

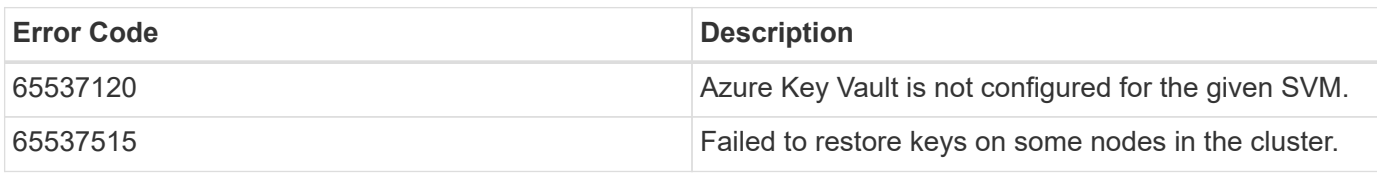

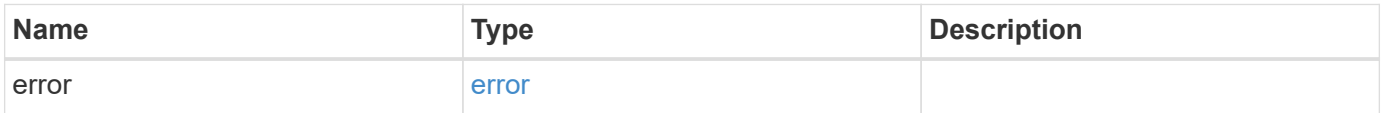

### **Example error**

```
{
   "error": {
     "arguments": {
       "code": "string",
       "message": "string"
      },
      "code": "4",
     "message": "entry doesn't exist",
     "target": "uuid"
   }
}
```
## **Definitions**

### **See Definitions**

error\_arguments

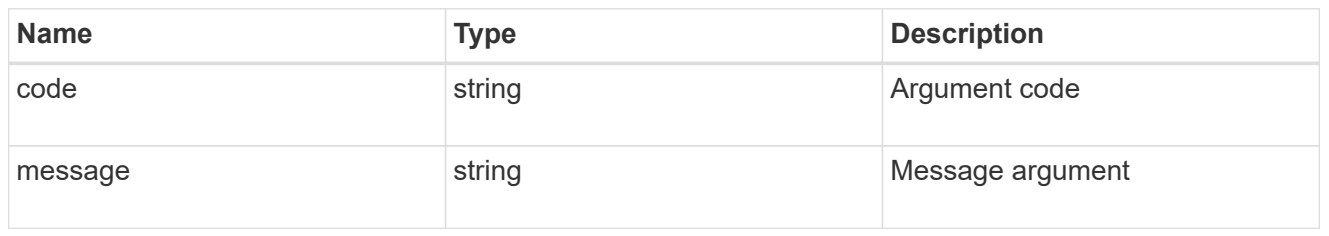

error

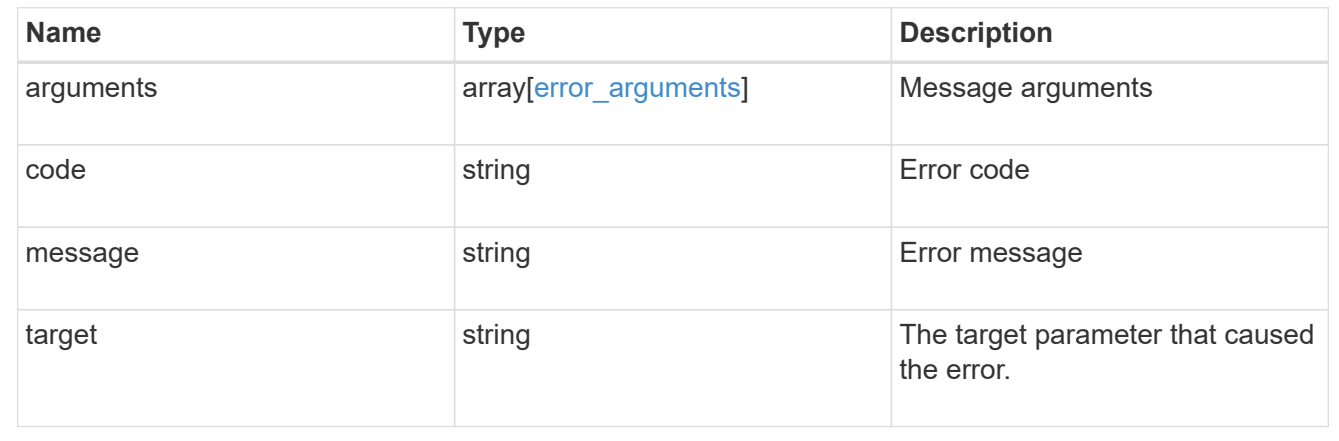

## <span id="page-38-0"></span>**Delete an AKV configuration**

DELETE /security/azure-key-vaults/{uuid}

### **Introduced In:** 9.8

Deletes an AKV configuration. Note: This method is only available to the Azure NetApp Files Cloud Volume Services.

### **Related ONTAP commands**

```
• security key-manager external azure disable
```
### **Parameters**

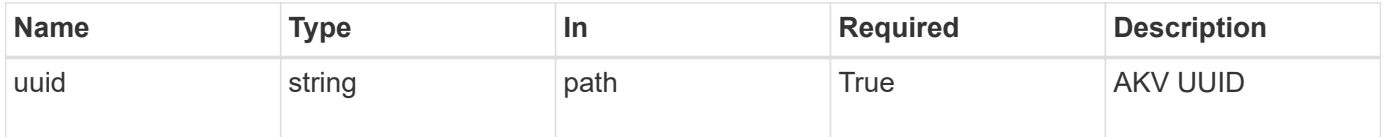

## **Response**

Status: 200, Ok

## **Error**

Status: Default

### ONTAP Error Response Codes

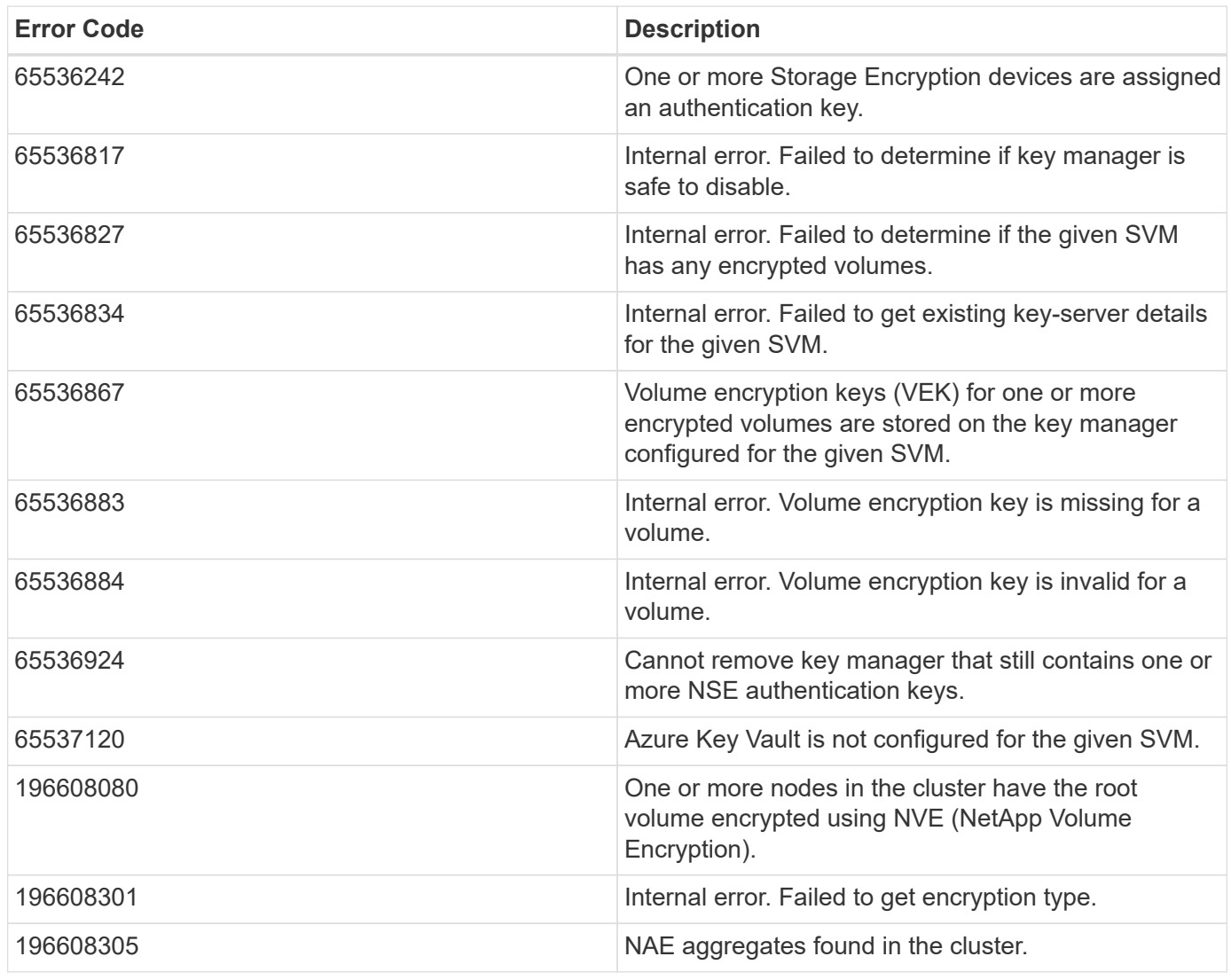

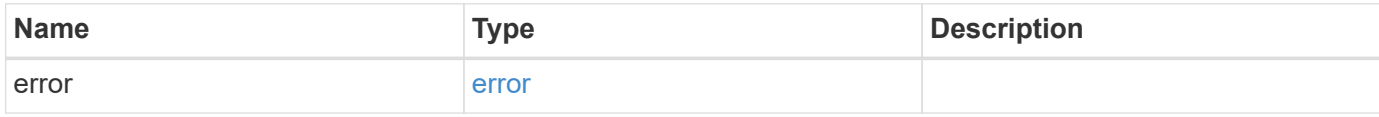

### **Example error**

```
{
   "error": {
      "arguments": {
        "code": "string",
       "message": "string"
      },
      "code": "4",
      "message": "entry doesn't exist",
      "target": "uuid"
   }
}
```
## **Definitions**

### **See Definitions**

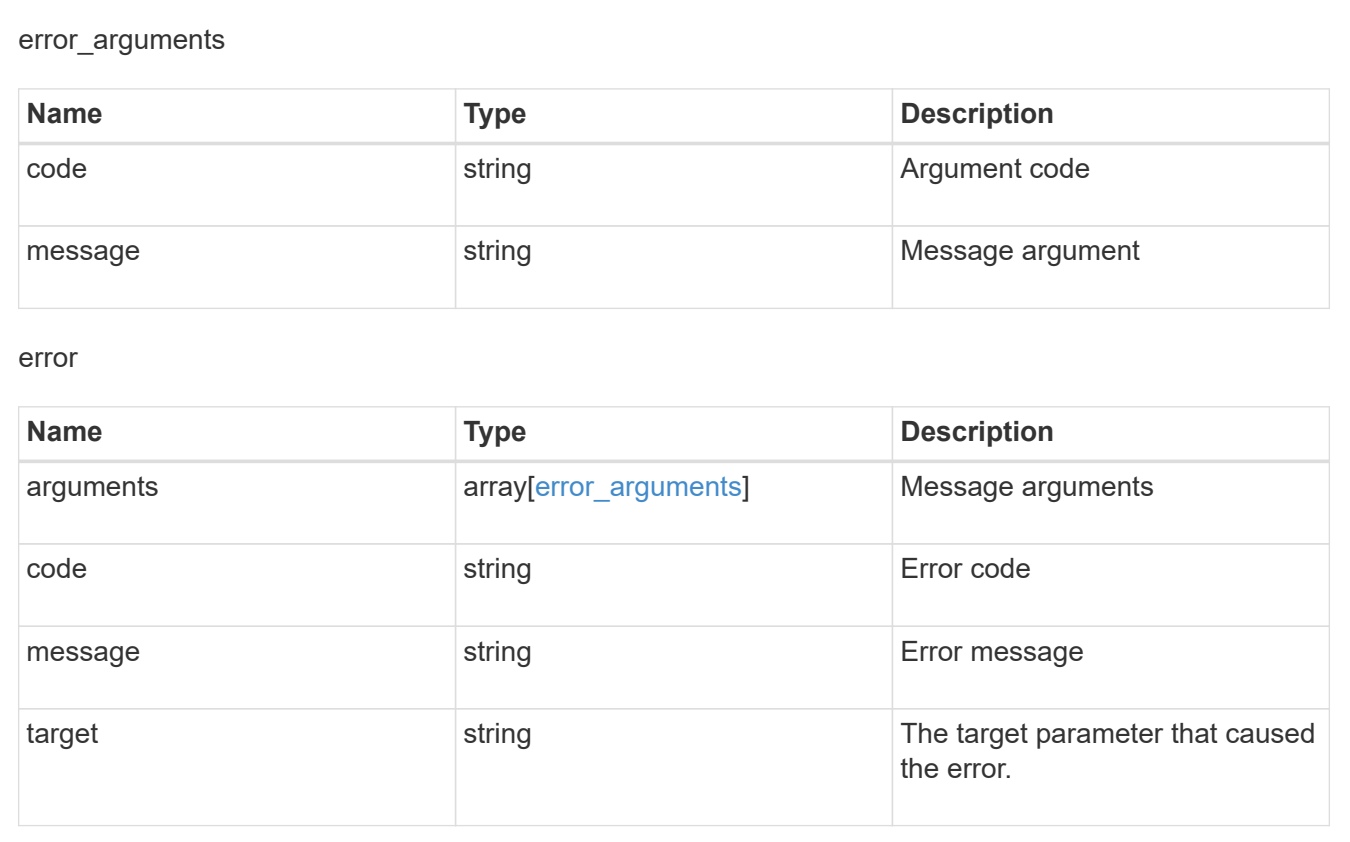

## <span id="page-40-0"></span>**Retrieve AKV configuration for an SVM specified by the UUID**

GET /security/azure-key-vaults/{uuid}

### **Introduced In:** 9.8

Retrieves the AKV configuration for the SVM specified by the UUID. Note: This method is only available to the Azure NetApp Files Cloud Volume Services.

## **Related ONTAP commands**

- security key-manager external azure show
- security key-manager external azure check

## **Parameters**

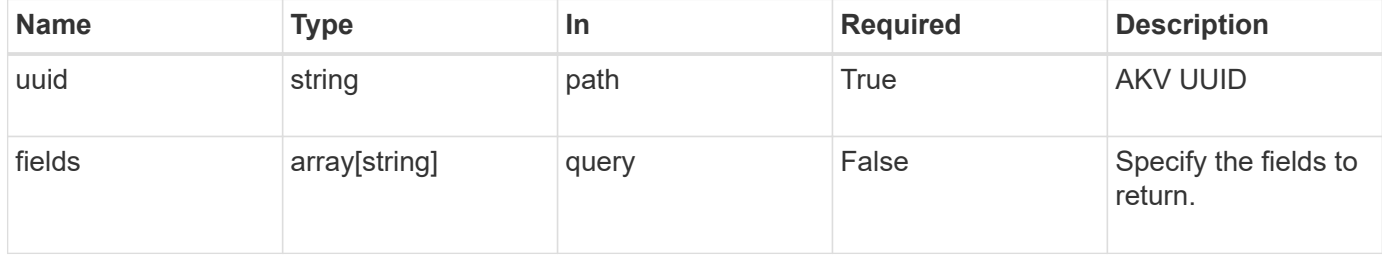

### **Response**

```
Status: 200, Ok
```
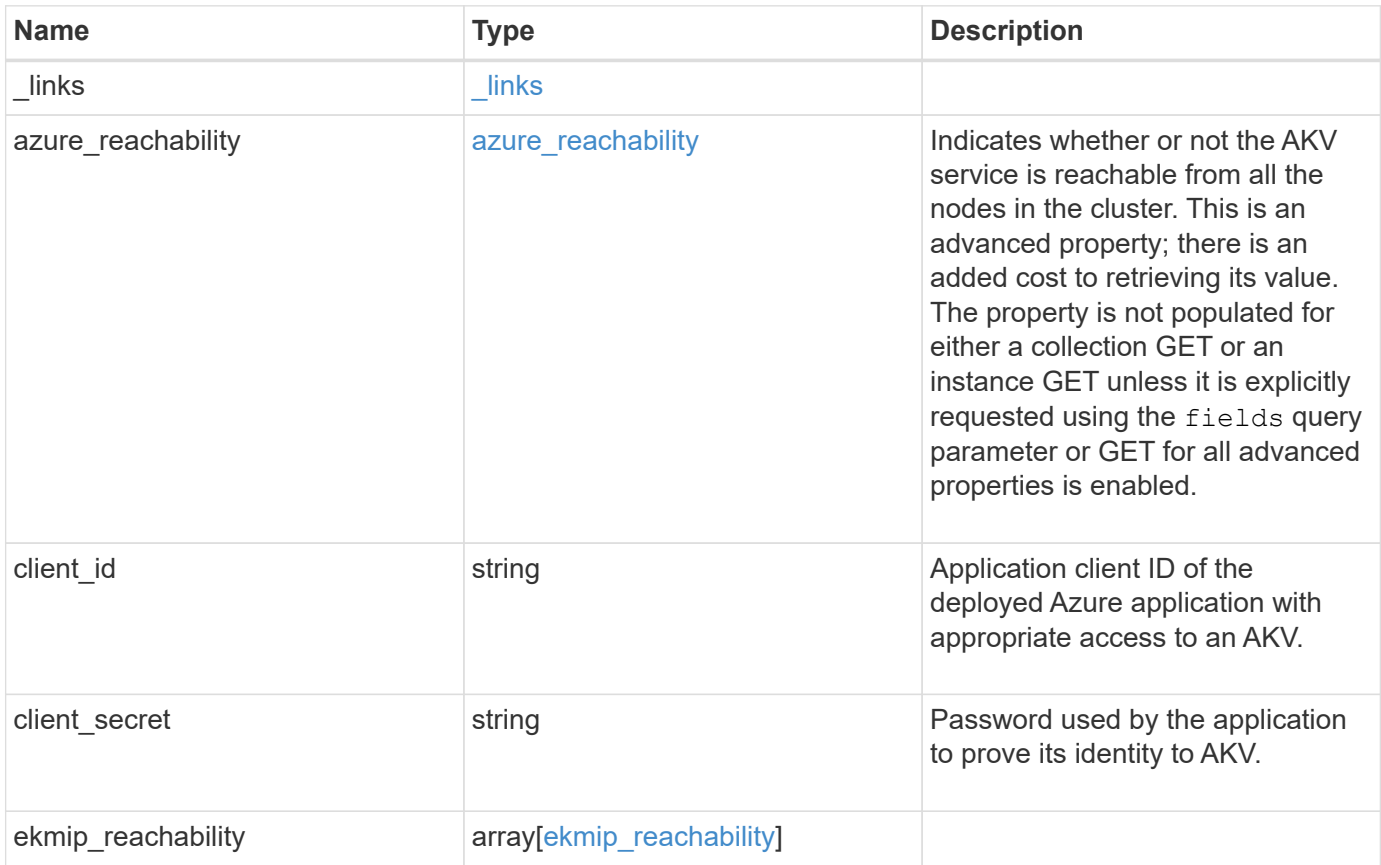

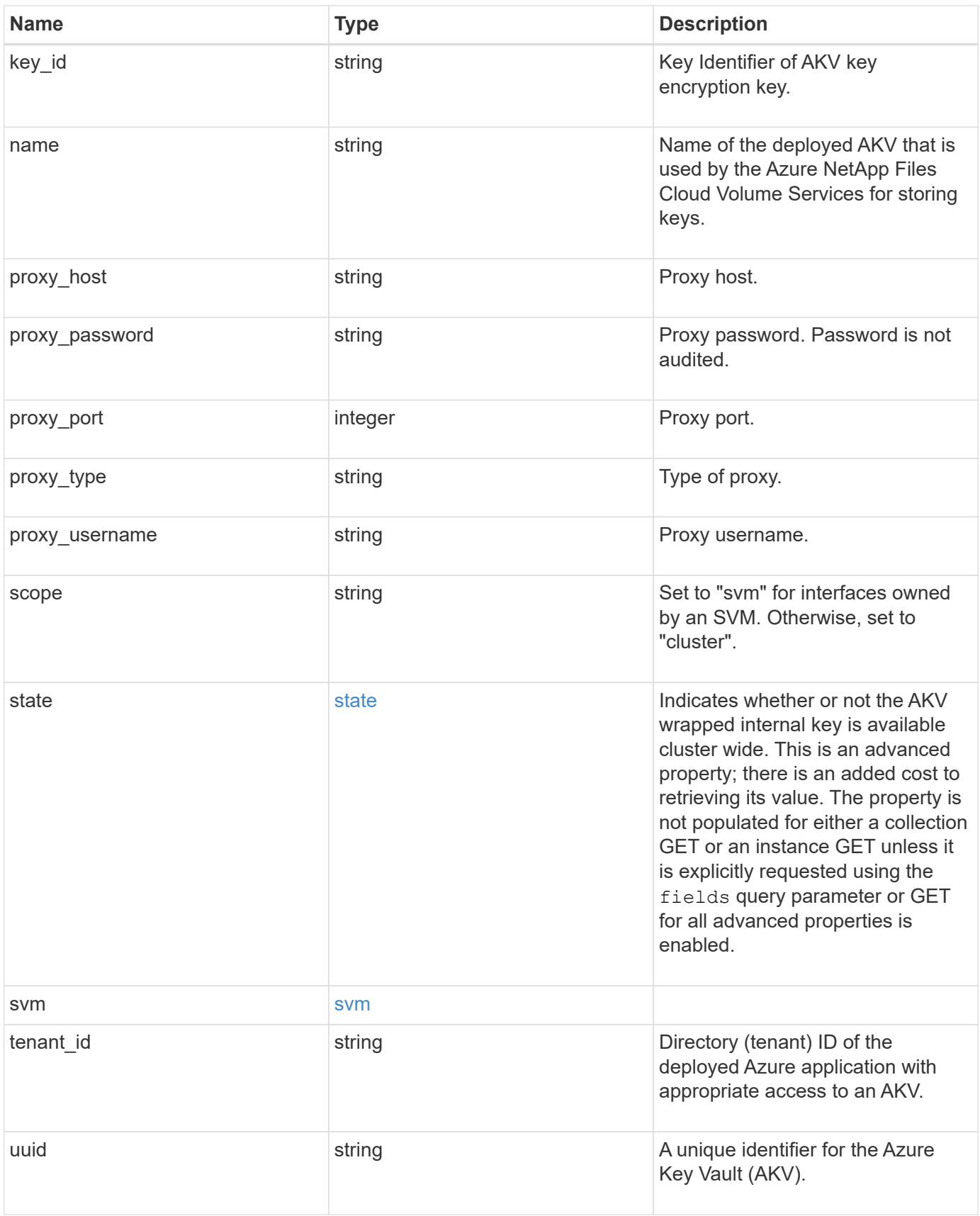

**Example response**

```
{
    "_links": {
      "self": {
        "href": "/api/resourcelink"
      }
    },
  "azure reachability": {
      "code": "346758",
      "message": "AKV service is not reachable from all nodes - reason."
    },
    "client_id": "aaaaaaaa-bbbb-aaaa-bbbb-aaaaaaaaaaaa",
  "client secret": "abcdef",
  "ekmip reachability": {
      "code": "346758",
      "message": "embedded KMIP server status unavailable on node.",
      "node": {
        "_links": {
          "self": {
            "href": "/api/resourcelink"
          }
        },
        "name": "node1",
        "uuid": "1cd8a442-86d1-11e0-ae1c-123478563412"
      }
    },
  "key_id": "https://keyvault1.vault.azure.net/keys/key1",
  "name": "https://kmip-akv-keyvault.vault.azure.net/",
  "proxy host": "proxy.eng.com",
  "proxy password": "proxypassword",
  "proxy_port": "1234",
  "proxy type": "http",
  "proxy username": "proxyuser",
    "scope": "svm",
    "state": {
      "code": "346758",
      "message": "Top-level internal key protection key (KEK) is
unavailable on the following nodes with the associated reasons: Node:
node1. Reason: No volumes created yet for the SVM. Wrapped KEK status
will be available after creating encrypted volumes."
    },
    "svm": {
      "_links": {
        "self": {
          "href": "/api/resourcelink"
```

```
  }
      },
      "name": "svm1",
     "uuid": "02c9e252-41be-11e9-81d5-00a0986138f7"
    },
 "tenant_id": "zzzzzzzz-yyyy-zzzz-yyyy-zzzzzzzzzzzzz",
   "uuid": "1cd8a442-86d1-11e0-ae1c-123478563412"
}
```
## **Error**

```
Status: Default, Error
```
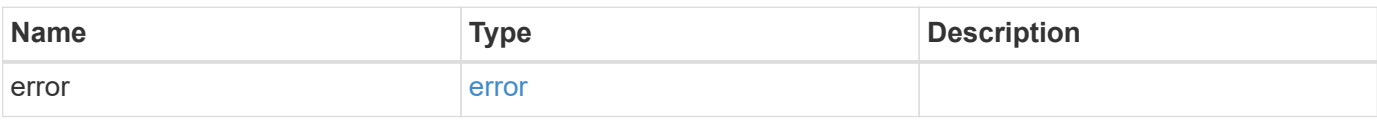

### **Example error**

```
{
   "error": {
     "arguments": {
       "code": "string",
       "message": "string"
      },
      "code": "4",
      "message": "entry doesn't exist",
      "target": "uuid"
   }
}
```
## **Definitions**

### **See Definitions**

href

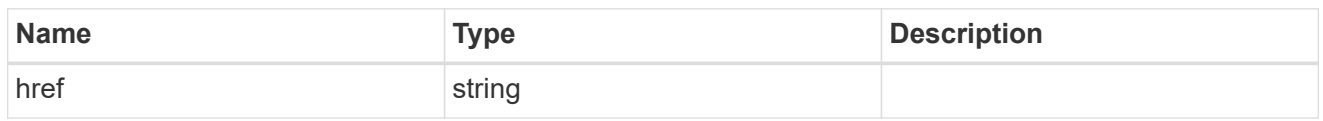

\_links

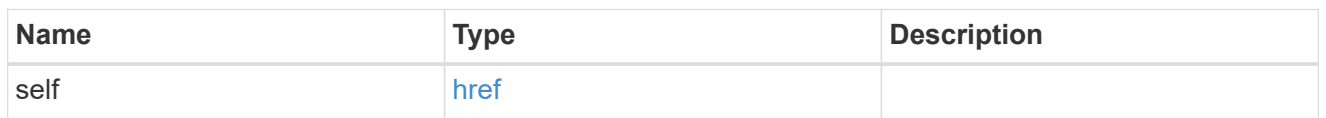

### azure\_reachability

Indicates whether or not the AKV service is reachable from all the nodes in the cluster. This is an advanced property; there is an added cost to retrieving its value. The property is not populated for either a collection GET or an instance GET unless it is explicitly requested using the fields query parameter or GET for all advanced properties is enabled.

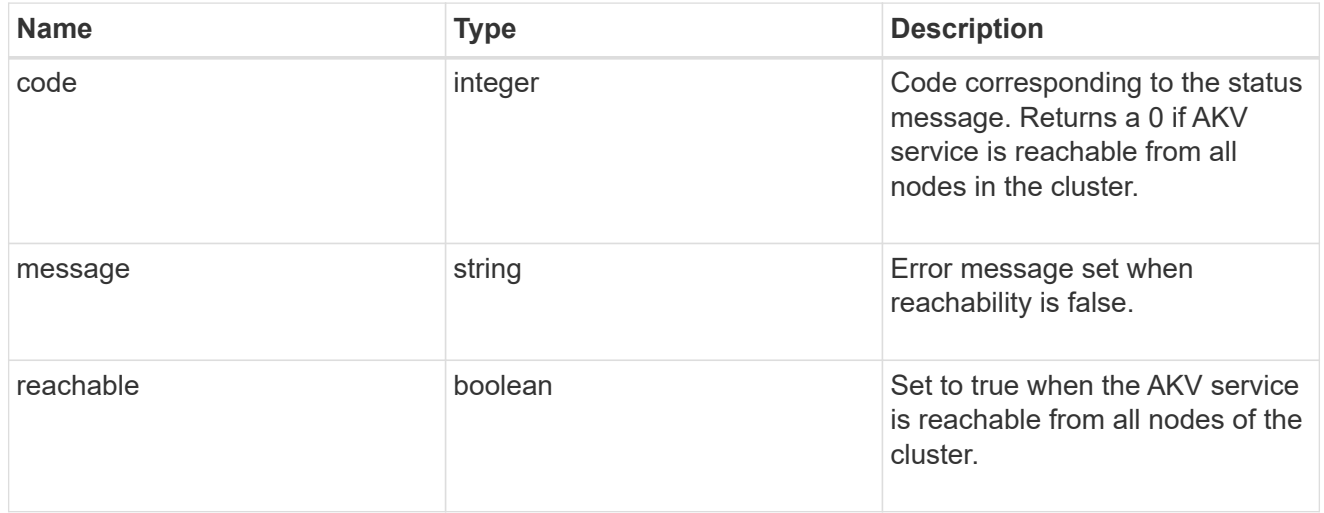

#### node

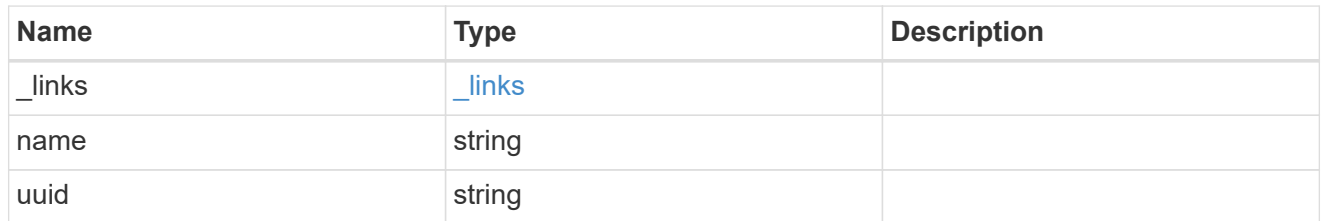

#### ekmip\_reachability

Provides the connectivity status for the given SVM on the given node to all EKMIP servers configured on all nodes of the cluster. This is an advanced property; there is an added cost to retrieving its value. The property is not populated for either a collection GET or an instance GET unless it is explicitly requested using the fields query parameter or GET for all advanced properties is enabled.

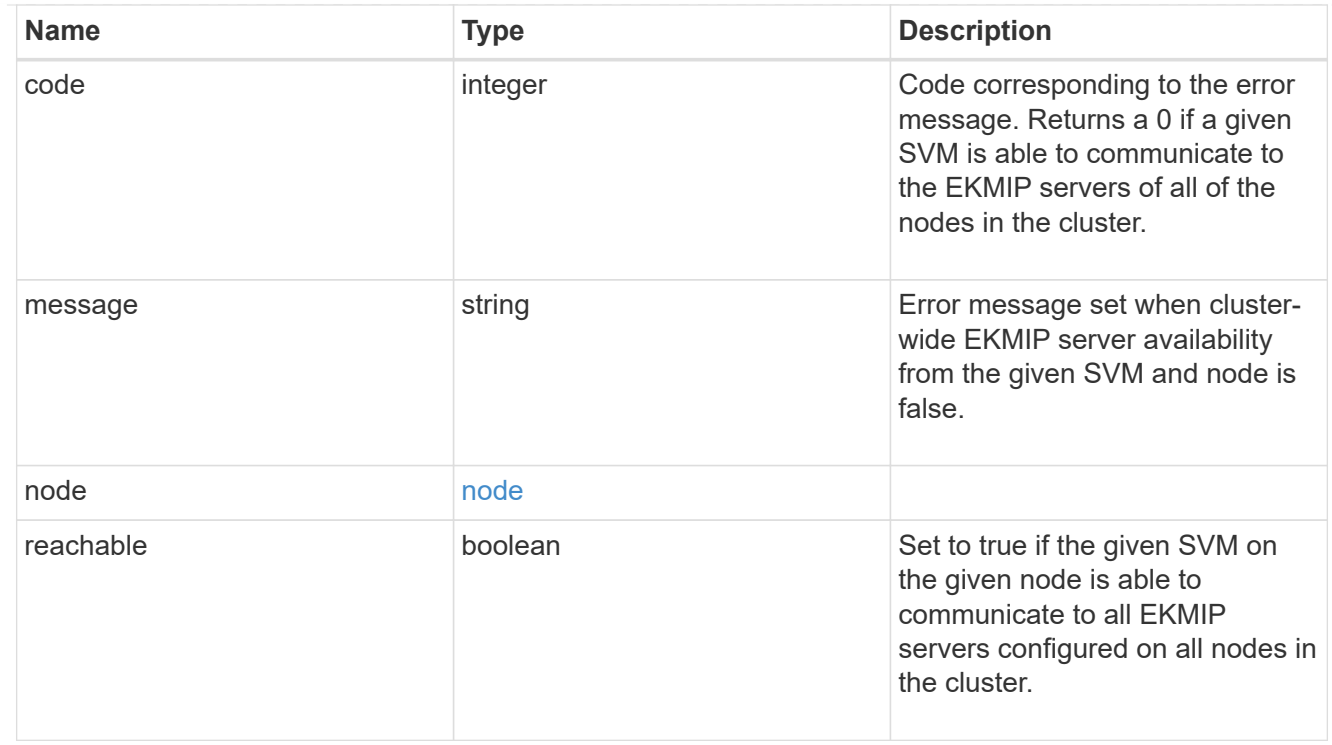

### state

Indicates whether or not the AKV wrapped internal key is available cluster wide. This is an advanced property; there is an added cost to retrieving its value. The property is not populated for either a collection GET or an instance GET unless it is explicitly requested using the fields query parameter or GET for all advanced properties is enabled.

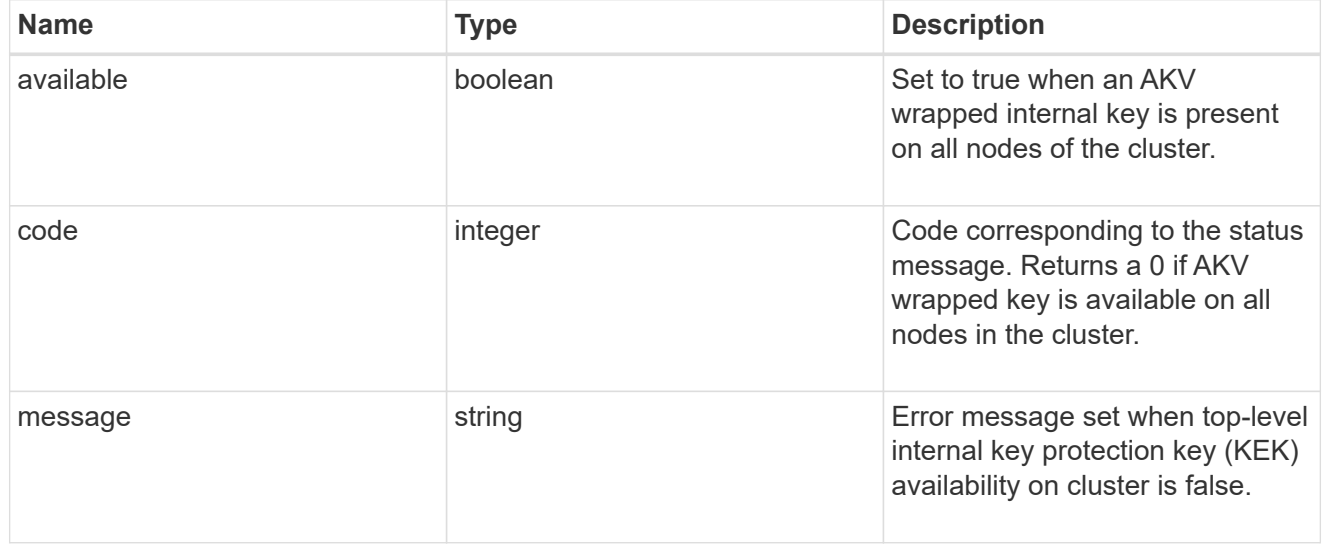

#### svm

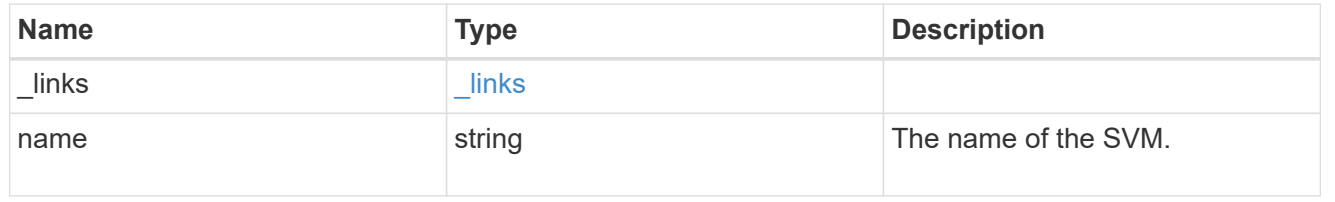

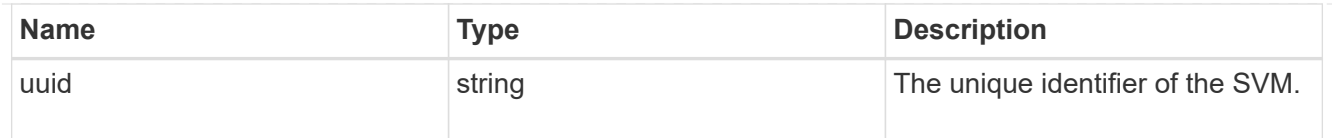

### error\_arguments

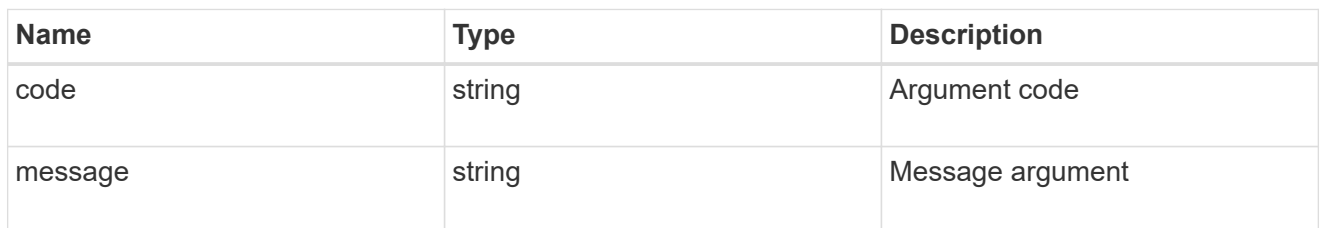

error

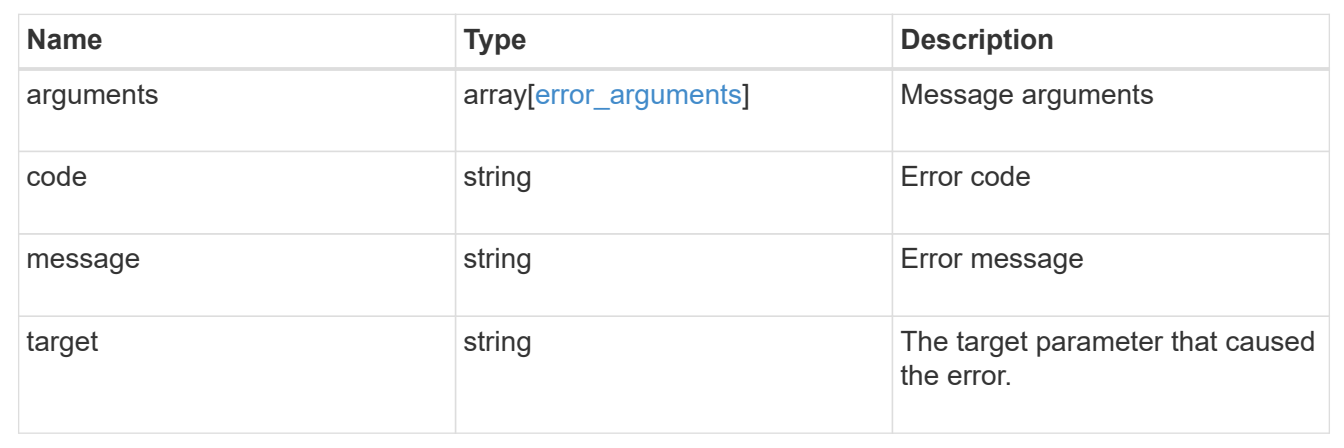

## <span id="page-47-0"></span>**Update the AKV configuration**

PATCH /security/azure-key-vaults/{uuid}

### **Introduced In:** 9.8

Updates the AKV configuration. Note: This method is only available to the Azure NetApp Files Cloud Volume Services.

## **Optional properties**

- client secret New password used to prove the application's identity to the AKV.
- key id- Key Identifier of the new AKV key encryption key.
- proxy type `- Type of proxy (http, https etc.) if proxy configuration is used.
- proxy host Proxy hostname if proxy configuration is used.
- proxy port Proxy port number if proxy configuration is used.
- \* proxy username Proxy username if proxy configuration is used.
- proxy\_password Proxy password if proxy configuration is used.
- client id Application (client) ID of the deployed Azure application with appropriate access to an AKV.

• tenant\_id - Directory (tenant) ID of the deployed Azure application with appropriate access to an AKV.

## **Related ONTAP commands**

- security key-manager external azure update-client-secret
- security key-manager external azure rekey-external
- security key-manager external azure update-config

## **Parameters**

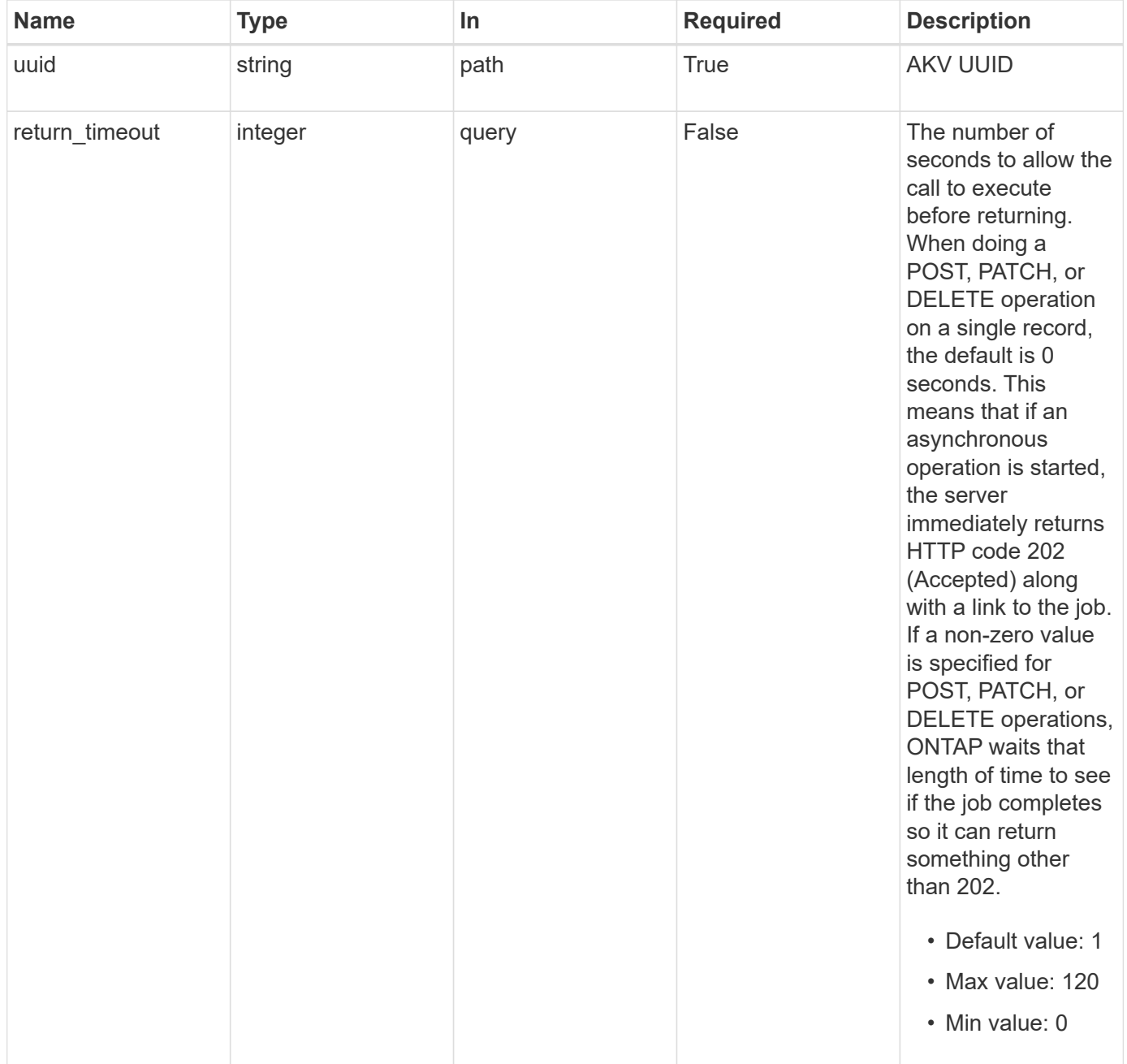

## **Request Body**

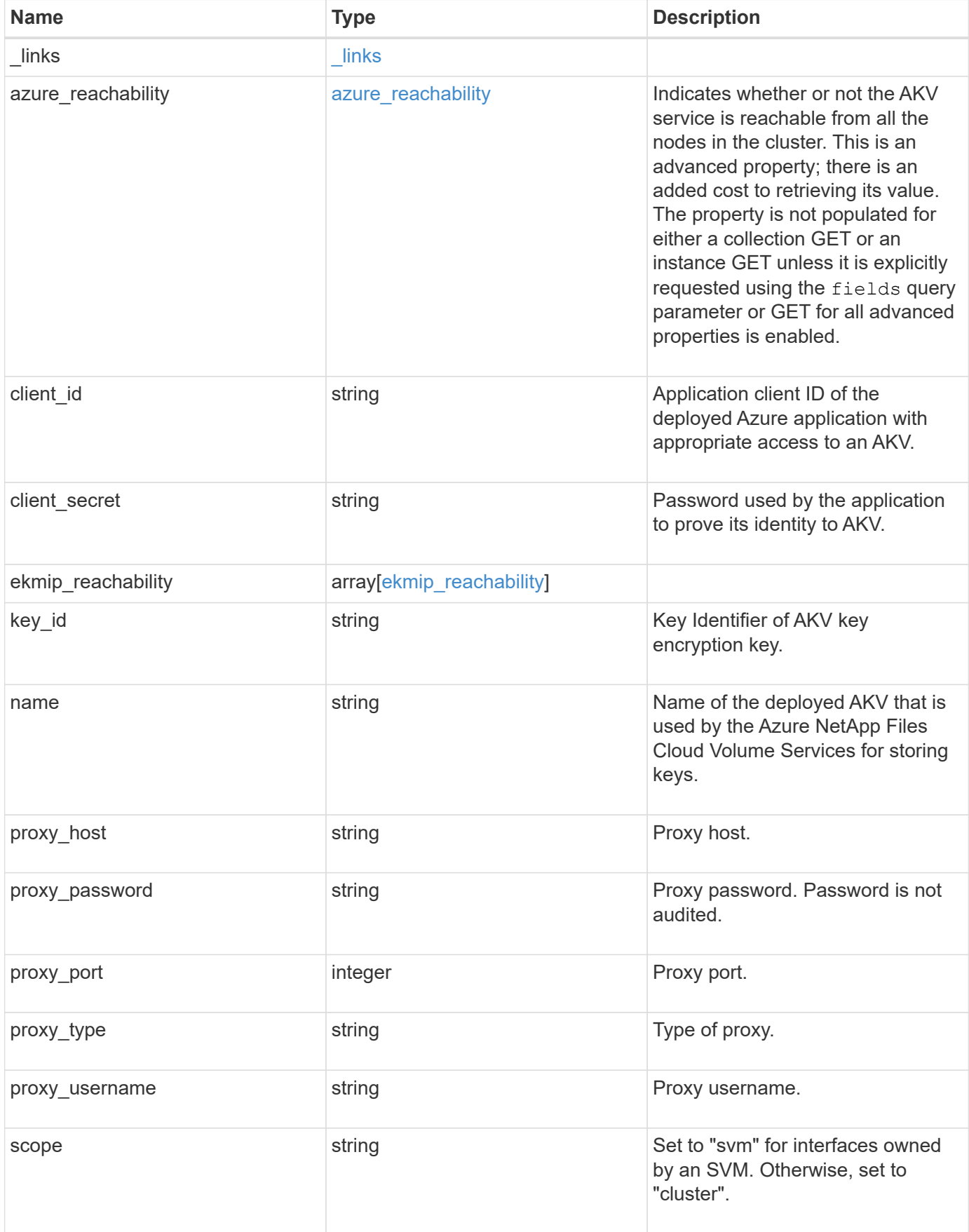

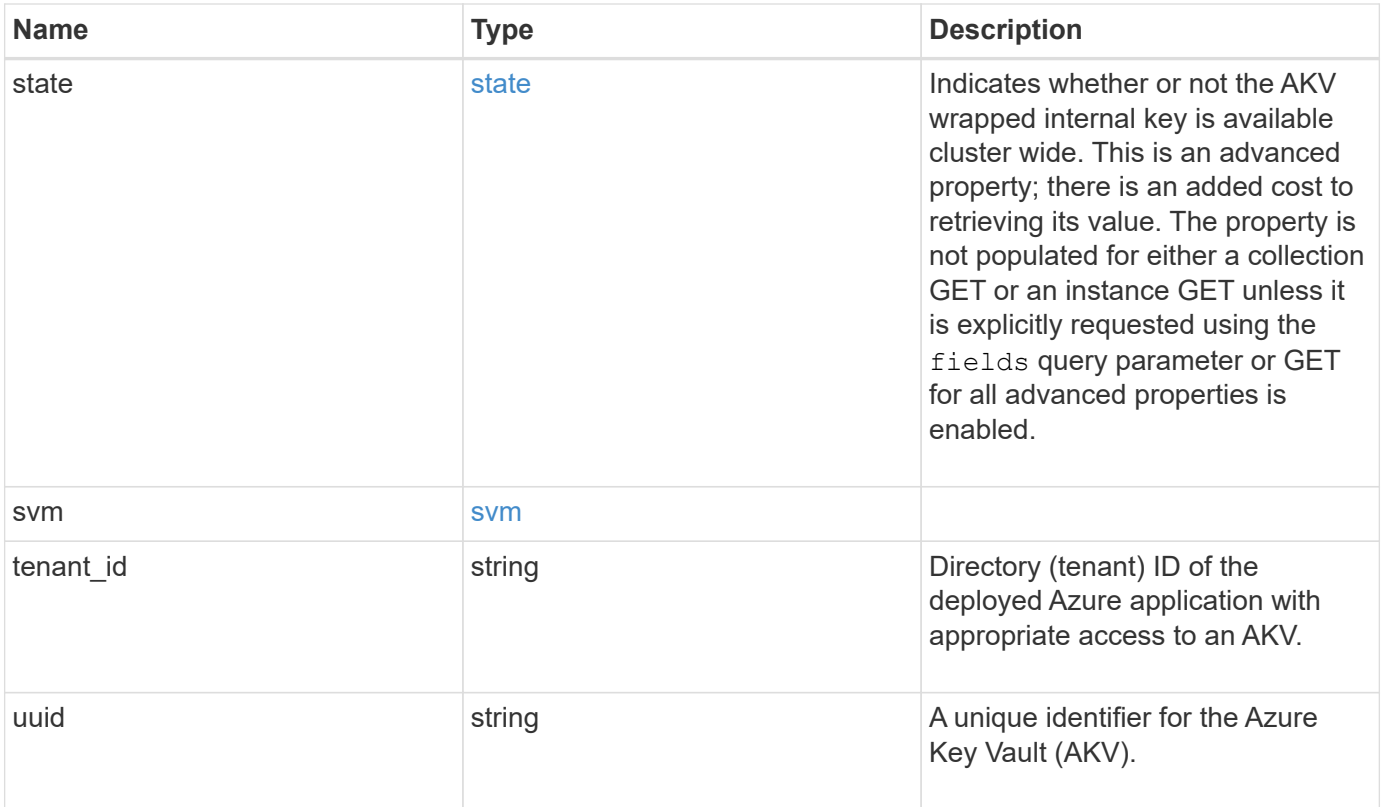

**Example request**

```
{
    "_links": {
      "self": {
        "href": "/api/resourcelink"
      }
    },
  "azure reachability": {
      "code": "346758",
      "message": "AKV service is not reachable from all nodes - reason."
    },
    "client_id": "aaaaaaaa-bbbb-aaaa-bbbb-aaaaaaaaaaaa",
  "client secret": "abcdef",
  "ekmip reachability": {
      "code": "346758",
      "message": "embedded KMIP server status unavailable on node.",
      "node": {
        "_links": {
          "self": {
            "href": "/api/resourcelink"
          }
        },
        "name": "node1",
        "uuid": "1cd8a442-86d1-11e0-ae1c-123478563412"
      }
    },
  "key_id": "https://keyvault1.vault.azure.net/keys/key1",
  "name": "https://kmip-akv-keyvault.vault.azure.net/",
  "proxy host": "proxy.eng.com",
  "proxy password": "proxypassword",
  "proxy_port": "1234",
  "proxy type": "http",
  "proxy username": "proxyuser",
    "scope": "svm",
    "state": {
      "code": "346758",
      "message": "Top-level internal key protection key (KEK) is
unavailable on the following nodes with the associated reasons: Node:
node1. Reason: No volumes created yet for the SVM. Wrapped KEK status
will be available after creating encrypted volumes."
    },
    "svm": {
      "_links": {
        "self": {
          "href": "/api/resourcelink"
```

```
\qquad \qquad \}  },
      "name": "svm1",
     "uuid": "02c9e252-41be-11e9-81d5-00a0986138f7"
    },
  "tenant_id": "zzzzzzzz-yyyy-zzzz-yyyy-zzzzzzzzzzzzz",
    "uuid": "1cd8a442-86d1-11e0-ae1c-123478563412"
}
```
## **Response**

Status: 200, Ok

## **Response**

Status: 202, Accepted

## **Error**

Status: Default

### ONTAP Error Response Codes

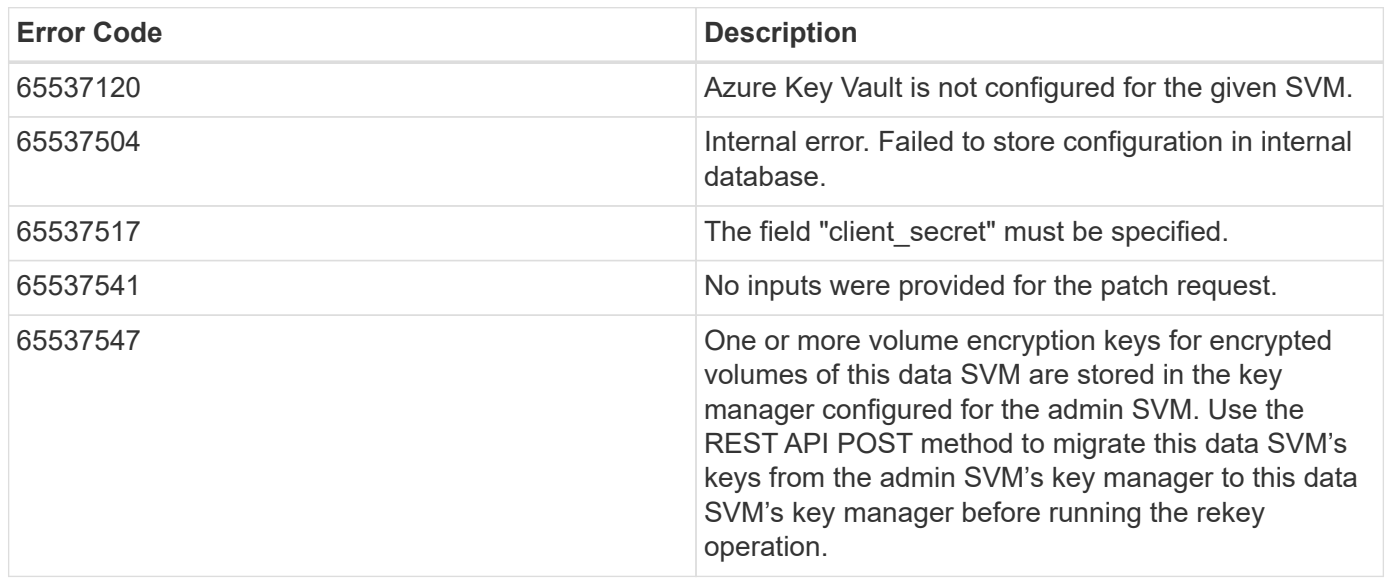

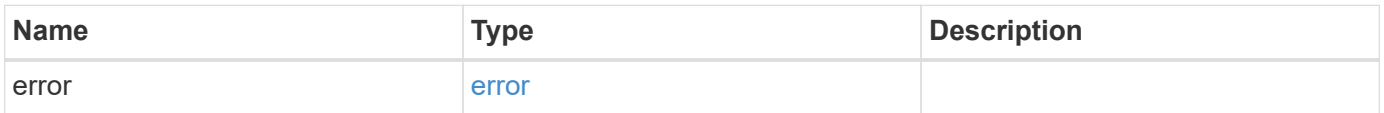

### **Example error**

```
{
   "error": {
     "arguments": {
       "code": "string",
      "message": "string"
     },
     "code": "4",
     "message": "entry doesn't exist",
     "target": "uuid"
   }
}
```
## **Definitions**

### **See Definitions**

href

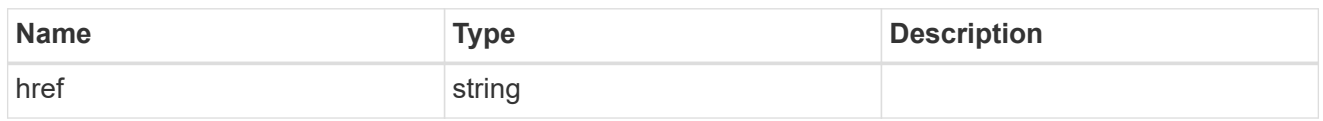

\_links

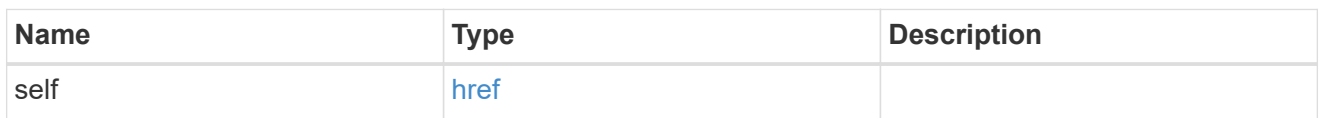

### azure\_reachability

Indicates whether or not the AKV service is reachable from all the nodes in the cluster. This is an advanced property; there is an added cost to retrieving its value. The property is not populated for either a collection GET or an instance GET unless it is explicitly requested using the fields query parameter or GET for all advanced properties is enabled.

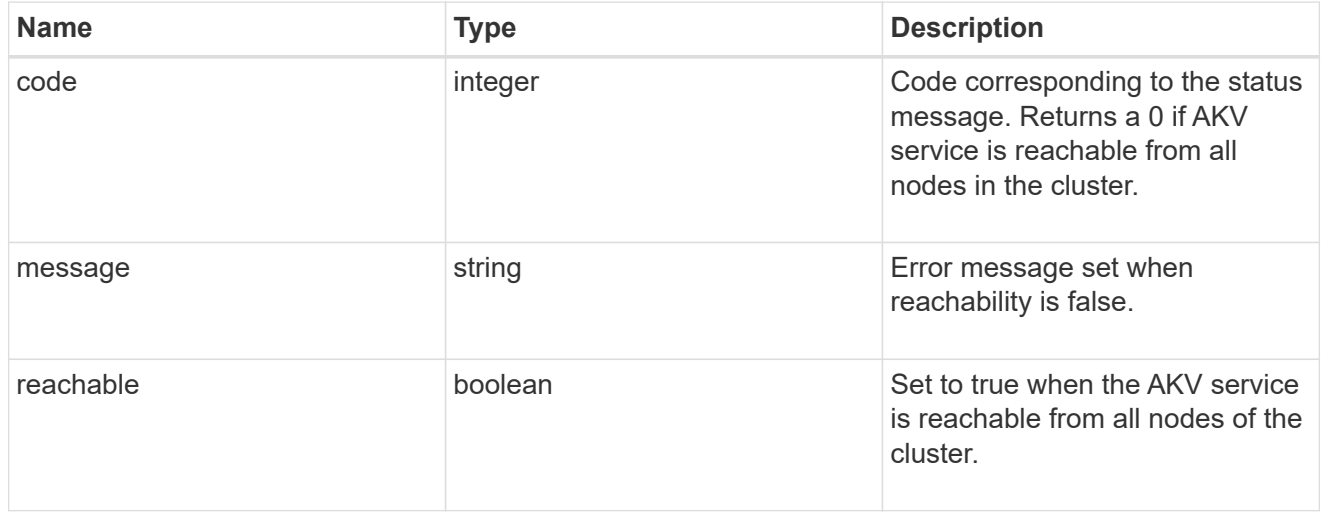

#### node

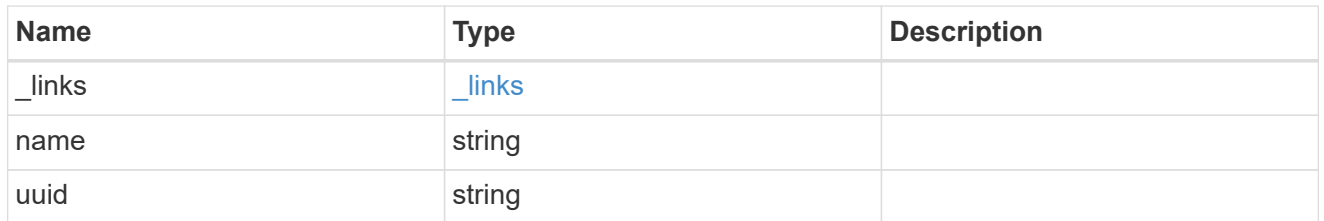

#### ekmip\_reachability

Provides the connectivity status for the given SVM on the given node to all EKMIP servers configured on all nodes of the cluster. This is an advanced property; there is an added cost to retrieving its value. The property is not populated for either a collection GET or an instance GET unless it is explicitly requested using the fields query parameter or GET for all advanced properties is enabled.

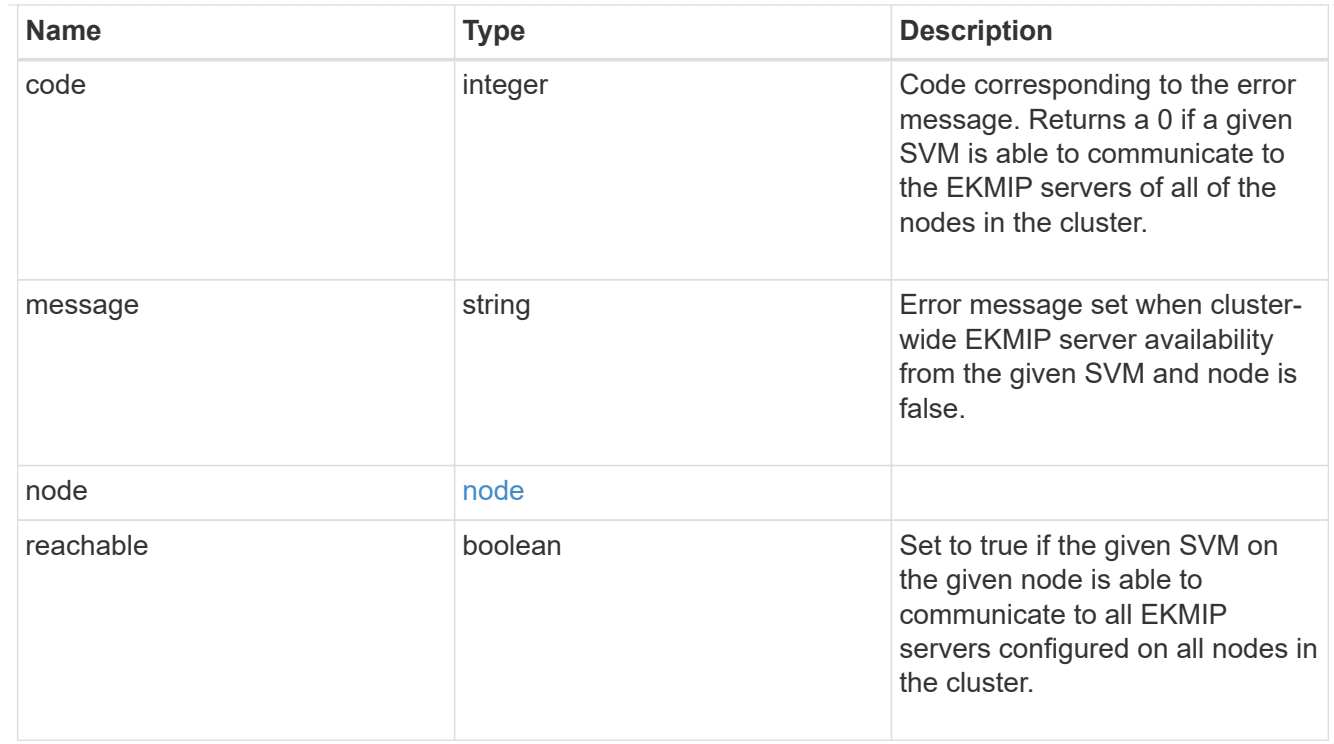

### state

Indicates whether or not the AKV wrapped internal key is available cluster wide. This is an advanced property; there is an added cost to retrieving its value. The property is not populated for either a collection GET or an instance GET unless it is explicitly requested using the fields query parameter or GET for all advanced properties is enabled.

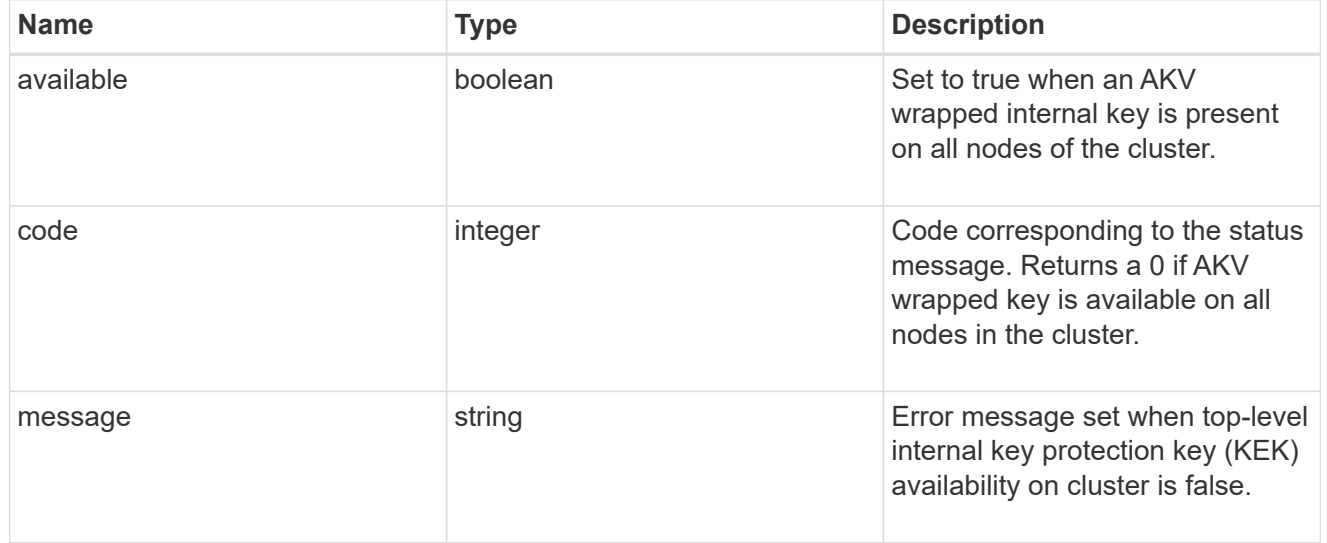

#### svm

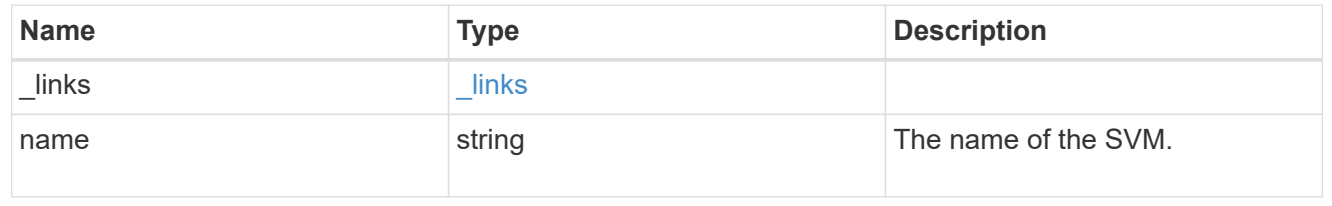

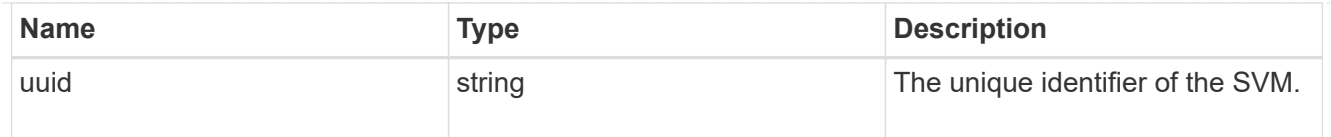

### azure\_key\_vault

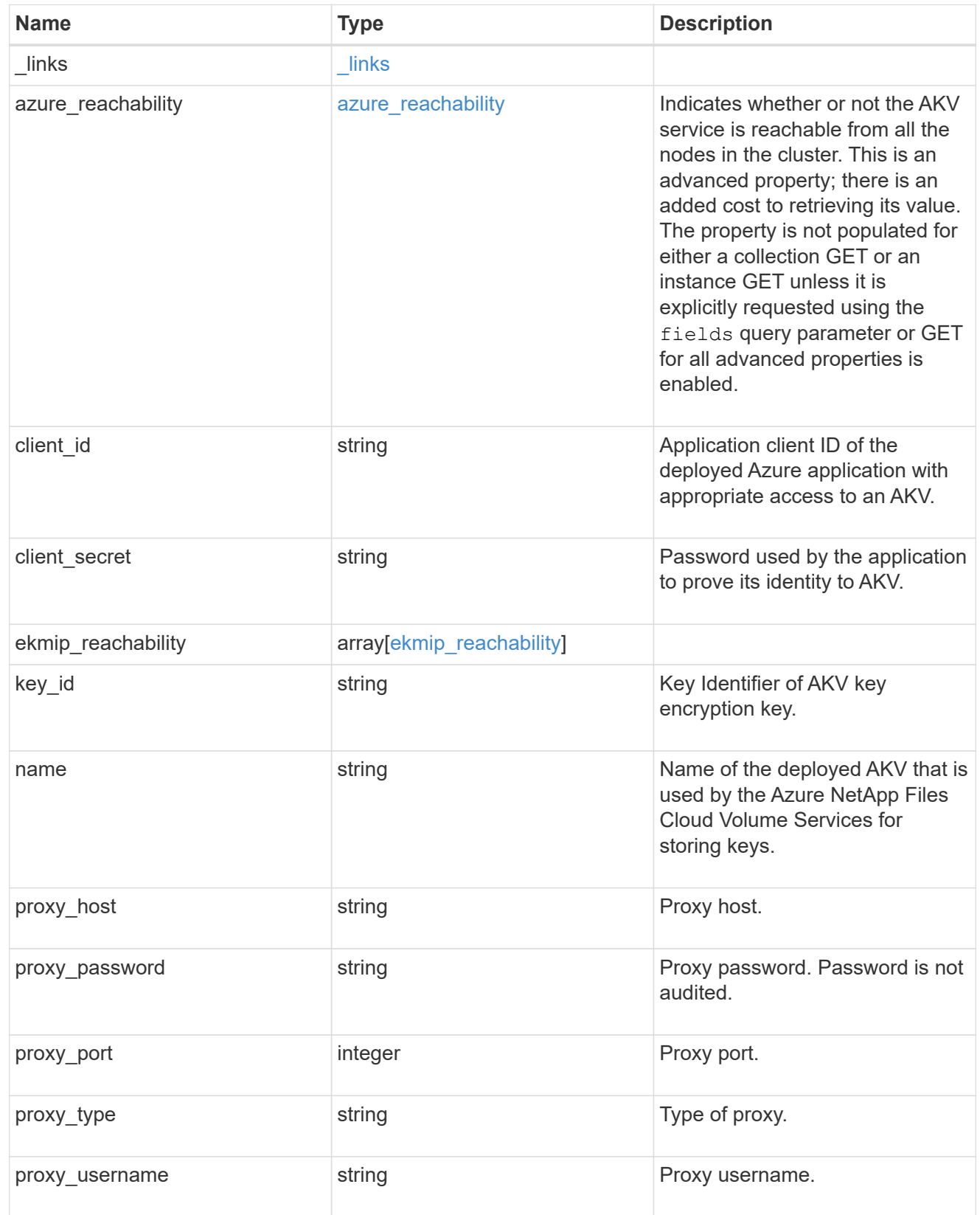

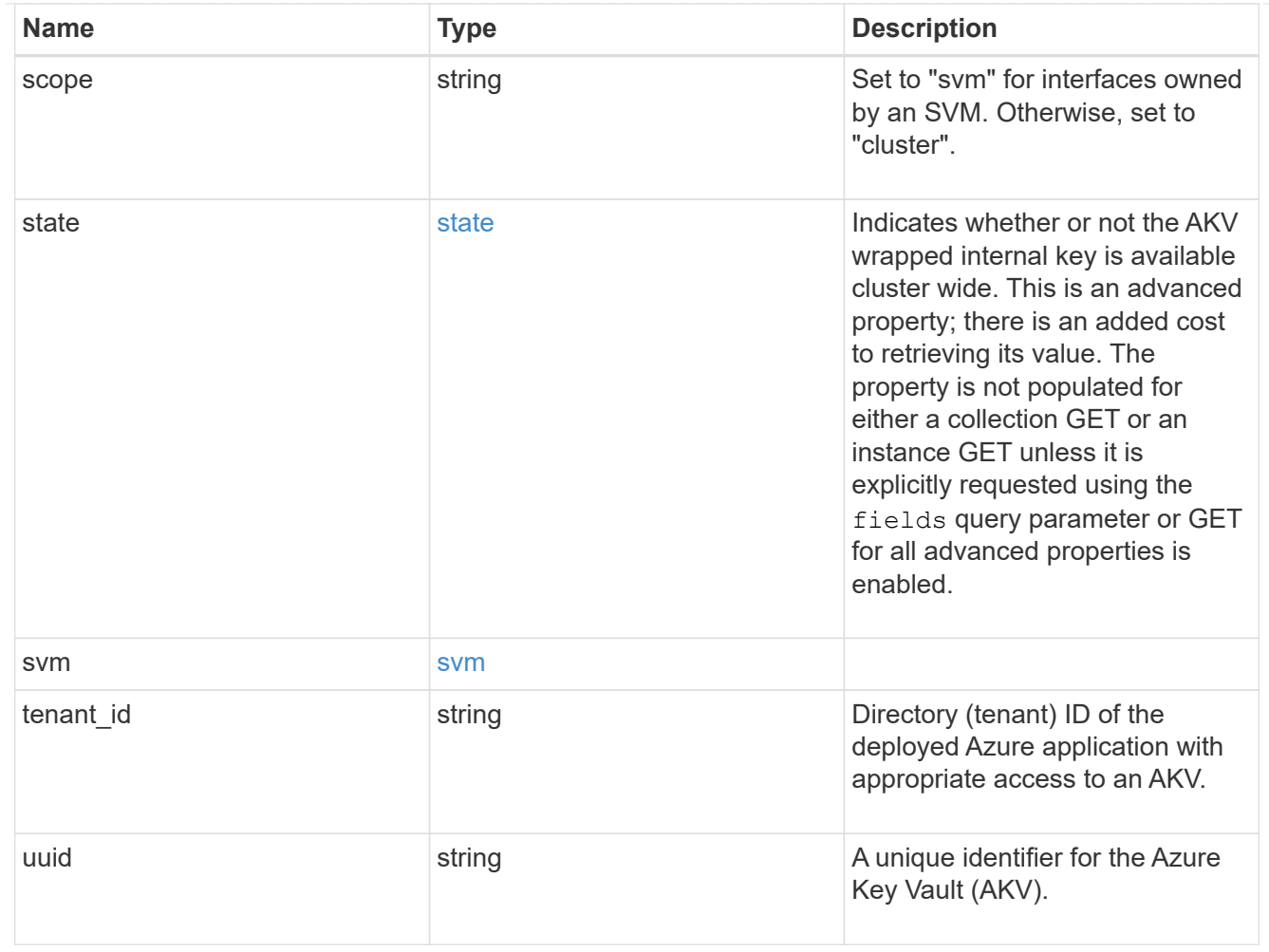

### error\_arguments

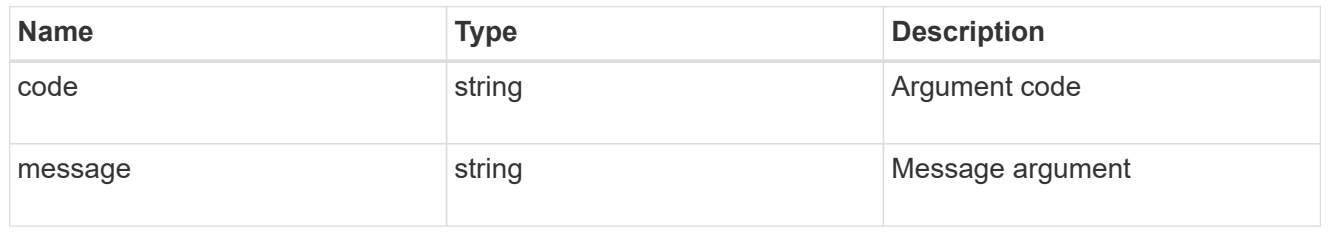

### error

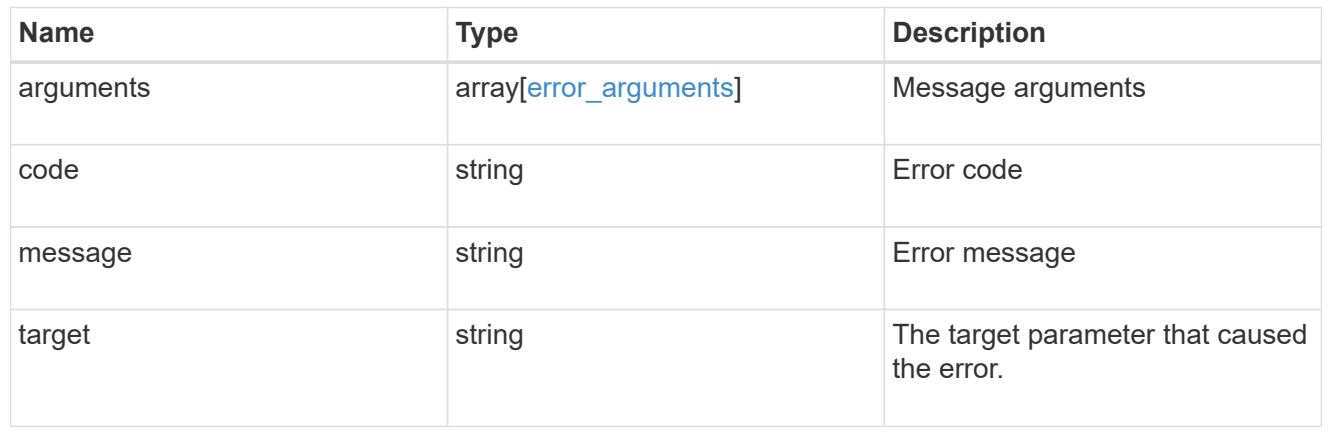

### **Copyright information**

Copyright © 2024 NetApp, Inc. All Rights Reserved. Printed in the U.S. No part of this document covered by copyright may be reproduced in any form or by any means—graphic, electronic, or mechanical, including photocopying, recording, taping, or storage in an electronic retrieval system—without prior written permission of the copyright owner.

Software derived from copyrighted NetApp material is subject to the following license and disclaimer:

THIS SOFTWARE IS PROVIDED BY NETAPP "AS IS" AND WITHOUT ANY EXPRESS OR IMPLIED WARRANTIES, INCLUDING, BUT NOT LIMITED TO, THE IMPLIED WARRANTIES OF MERCHANTABILITY AND FITNESS FOR A PARTICULAR PURPOSE, WHICH ARE HEREBY DISCLAIMED. IN NO EVENT SHALL NETAPP BE LIABLE FOR ANY DIRECT, INDIRECT, INCIDENTAL, SPECIAL, EXEMPLARY, OR CONSEQUENTIAL DAMAGES (INCLUDING, BUT NOT LIMITED TO, PROCUREMENT OF SUBSTITUTE GOODS OR SERVICES; LOSS OF USE, DATA, OR PROFITS; OR BUSINESS INTERRUPTION) HOWEVER CAUSED AND ON ANY THEORY OF LIABILITY, WHETHER IN CONTRACT, STRICT LIABILITY, OR TORT (INCLUDING NEGLIGENCE OR OTHERWISE) ARISING IN ANY WAY OUT OF THE USE OF THIS SOFTWARE, EVEN IF ADVISED OF THE POSSIBILITY OF SUCH DAMAGE.

NetApp reserves the right to change any products described herein at any time, and without notice. NetApp assumes no responsibility or liability arising from the use of products described herein, except as expressly agreed to in writing by NetApp. The use or purchase of this product does not convey a license under any patent rights, trademark rights, or any other intellectual property rights of NetApp.

The product described in this manual may be protected by one or more U.S. patents, foreign patents, or pending applications.

LIMITED RIGHTS LEGEND: Use, duplication, or disclosure by the government is subject to restrictions as set forth in subparagraph (b)(3) of the Rights in Technical Data -Noncommercial Items at DFARS 252.227-7013 (FEB 2014) and FAR 52.227-19 (DEC 2007).

Data contained herein pertains to a commercial product and/or commercial service (as defined in FAR 2.101) and is proprietary to NetApp, Inc. All NetApp technical data and computer software provided under this Agreement is commercial in nature and developed solely at private expense. The U.S. Government has a nonexclusive, non-transferrable, nonsublicensable, worldwide, limited irrevocable license to use the Data only in connection with and in support of the U.S. Government contract under which the Data was delivered. Except as provided herein, the Data may not be used, disclosed, reproduced, modified, performed, or displayed without the prior written approval of NetApp, Inc. United States Government license rights for the Department of Defense are limited to those rights identified in DFARS clause 252.227-7015(b) (FEB 2014).

### **Trademark information**

NETAPP, the NETAPP logo, and the marks listed at<http://www.netapp.com/TM>are trademarks of NetApp, Inc. Other company and product names may be trademarks of their respective owners.